**Database documentation:squ\_ce**

**K. A. Mackay**

NIWA Internal Report 2001

Revised on 30 January 2001

# **Contents**

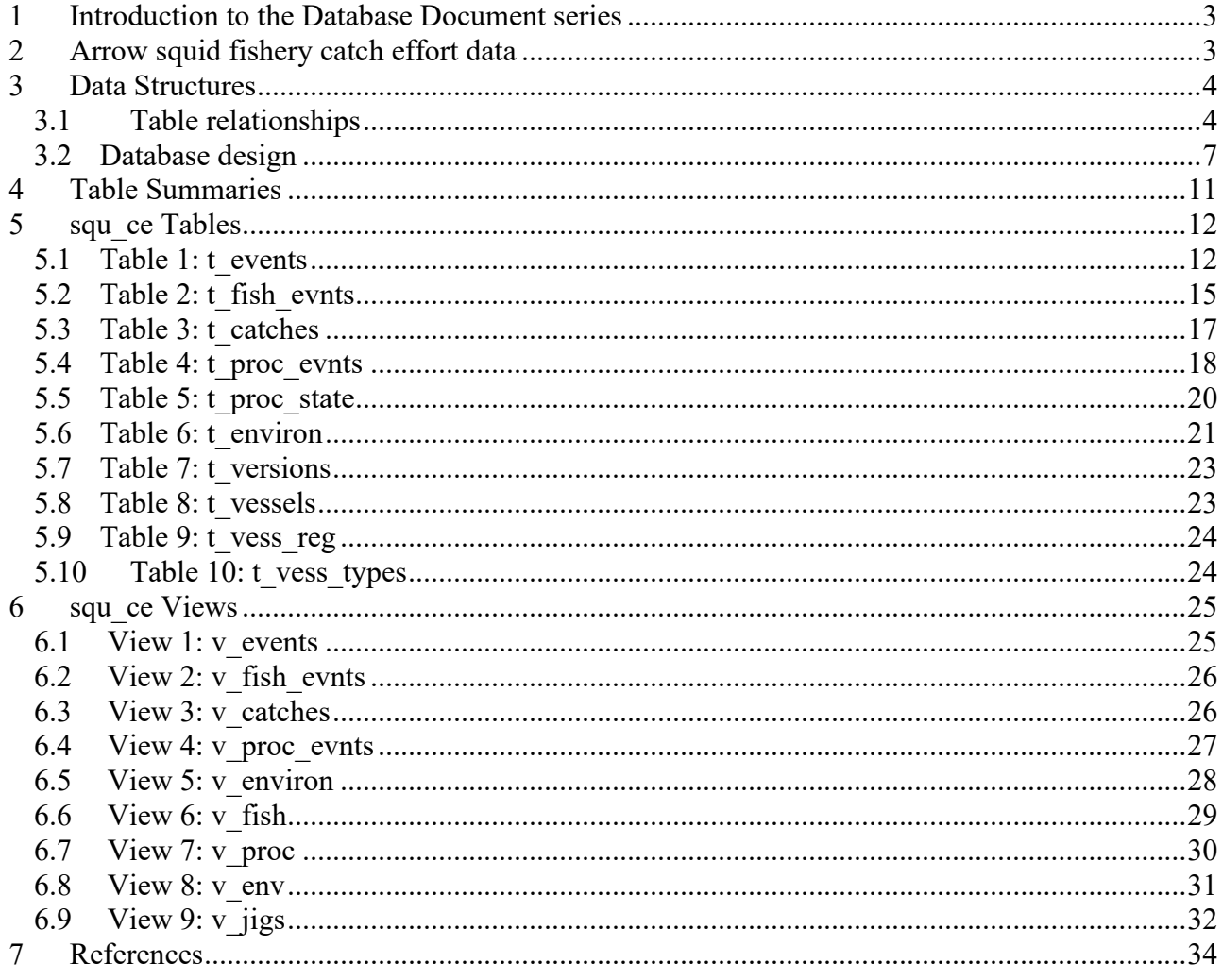

# **List of Figures**

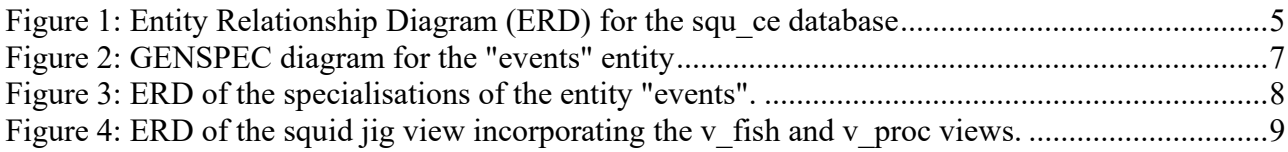

## <span id="page-2-0"></span>**1 Introduction to the Database Document series**

The National Institute of Water and Atmospheric Research (NIWA) currently carries out the role of Data Manager and Custodian for the fisheries research data owned by the Ministry of Fisheries (MFish).

The Ministry of Fisheries data set incorporates historic research data, data collected more recently by MAF Fisheries prior to the split in 1995 of policy to the Ministry of Fisheries and research to NIWA, and currently data collected by NIWA and other agencies for the Ministry of Fisheries.

This document is a brief introduction to the arrow squid fishery catch effort database **squ\_ce**, and is part of the database documentation series produced by NIWA.

All documents in this series include an introduction to the database design, a description of the main data structures accompanied by an Entity Relationship Diagram (ERD), and a listing of all the main tables. The ERD graphically shows how all the tables link together and their relationship with other databases.

This document is intended as a guide for users and administrators of the **squ\_ce** database.

Access to this database is restricted to specific nominated personnel as specified in the current Schedule 6 of the Data Management contract between the Ministry of Fisheries and NIWA. Any requests for data should in the first instance be directed to the Ministry of Fisheries.

## <span id="page-2-1"></span>**2 Arrow squid fishery catch effort data**

The New Zealand arrow squid fishery is based on two related species. *Nototodarus gouldi* is found around mainland New Zealand north of the Subtropical Convergence, where *N. sloanii* is found in and to the south of the convergence zone.

Except for the Southern Islands fishery (around Auckland and Campbell Islands), for which a separate Total Allowable Commercial Catch (TACC) is set, the two species are managed as a single fishery within an overall TACC. Jigging vessels apply most of the fishing effort on the main islands fisheries. The Southern Islands fishery is almost entirely a trawl fishery. Because the Southern Islands fishery is readily accessible to trawlers, and because squid can be caught with little finfish bycatch it is an attractive resource for trawlers.

The New Zealand squid fishery began in the late 1970s and reached a peak in the early 1980s when over 200 squid jigging vessels came to fish in the New Zealand EEZ. The discovery and exploitation of the large squid stocks in the southwest Atlantic substantially increased the supply of squid to the Asian markets causing the price to fall. In the early 1980s, Japanese squid jiggers would fish in New Zealand for a short time before continuing on the southwest Atlantic. In the late 1980s the jiggers stopped transit fishing in New Zealand and the number of jiggers fishing declined from over 200 in 1983 to around 15 in 1994. Over the last 11 years the jig catch has ranged from 9 000-54 000 t and the trawl fishery has fluctuated between about 30 000-60 000 t. A summary of the arrow squid fishery history and stock assessment can be found in Annala *et al.* (1999).

All commercial fishing catch and effort data for the squid fishery are recorded for the Quota Management System and are stored in the Ministry of Fisheries databases. The **squ\_ce** database holds a research version of these data. These data are used to calculate biological reference points such the Maximum Sustainable Yield (MSY) in terms of Current Annual Yield (CAY) or Maximum Constant Yield (MCY).

The data in the **squ\_ce** database are a copy of all arrow squid fishery catch and effort data from the MFish databases from 1989 to 1994 and are summarised in Gibson (1995).

## <span id="page-3-0"></span>**3 Data Structures**

### <span id="page-3-1"></span>**3.1 Table relationships**

This database contains several tables. The ERD for **squ** ce (Figure 1) shows the logical structure<sup>1</sup> of the database and it's entities (each entity is implemented as a database *table)* and relationships between these tables and tables in other databases. This schema is valid regardless of the database system chosen, and it can remain correct even if the Database Management System (DBMS) is changed. Each table represents an object, event, or concept in the real world that is selected to be represented in the database. Each *attribute* of a table is a defining property or quality of the table. All of the table's attributes are shown in the ERD. The underlined attributes represent the table's primary key<sup>2</sup>.

Note that Figure 1 shows the main tables only. Note that most tables contain foreign keys<sup>3</sup>. These foreign keys define the relationships between the tables in **squ\_ce**.

The **squ** ce database is implemented as a relational database; i.e., each table is a special case of the mathematical construct known as a *relation* and hence elementary relation theory is used to deal with the data within tables and the relationships between them. There are three types of relationships possible between tables, but only one exists in squ\_ce: one-to-many<sup>4</sup>. These relationships can be seen in ERDs by connecting a single line (indicating "many") from the child table; e.g., *t* events, to the parent table; e.g., *t* vessels, with an arrowhead (indicating "one") pointing to the parent.

Every relationship has a mandatory or optional aspect to it. If a relationship is mandatory, then it has to occur at least once, while an optional relationship might not occur at all. For example, in Figure 1, consider that relationship between the table *t* vessels and it's child table *t* events. The symbol "O" by the child *t* events means that a vessel can have zero or many events records, while the bar by the parent *t* events means that for every event there must be a matching vessel record.

<sup>1</sup> Also known as a database *schema.*

<sup>&</sup>lt;sup>2</sup> A primary key is an attribute or a combination of attributes that contains an unique value to identify that record.

 $3$  A foreign key is an attribute or a combination of attributes that is a primary key in another table.

<sup>4</sup> A one-to-many relationship is where one record (the *parent*) in a table relates to one or many records (the *child*) in another table; e.g., one vessel in *t* vessels can have many events in *t* events but one event can only come from one vessel.

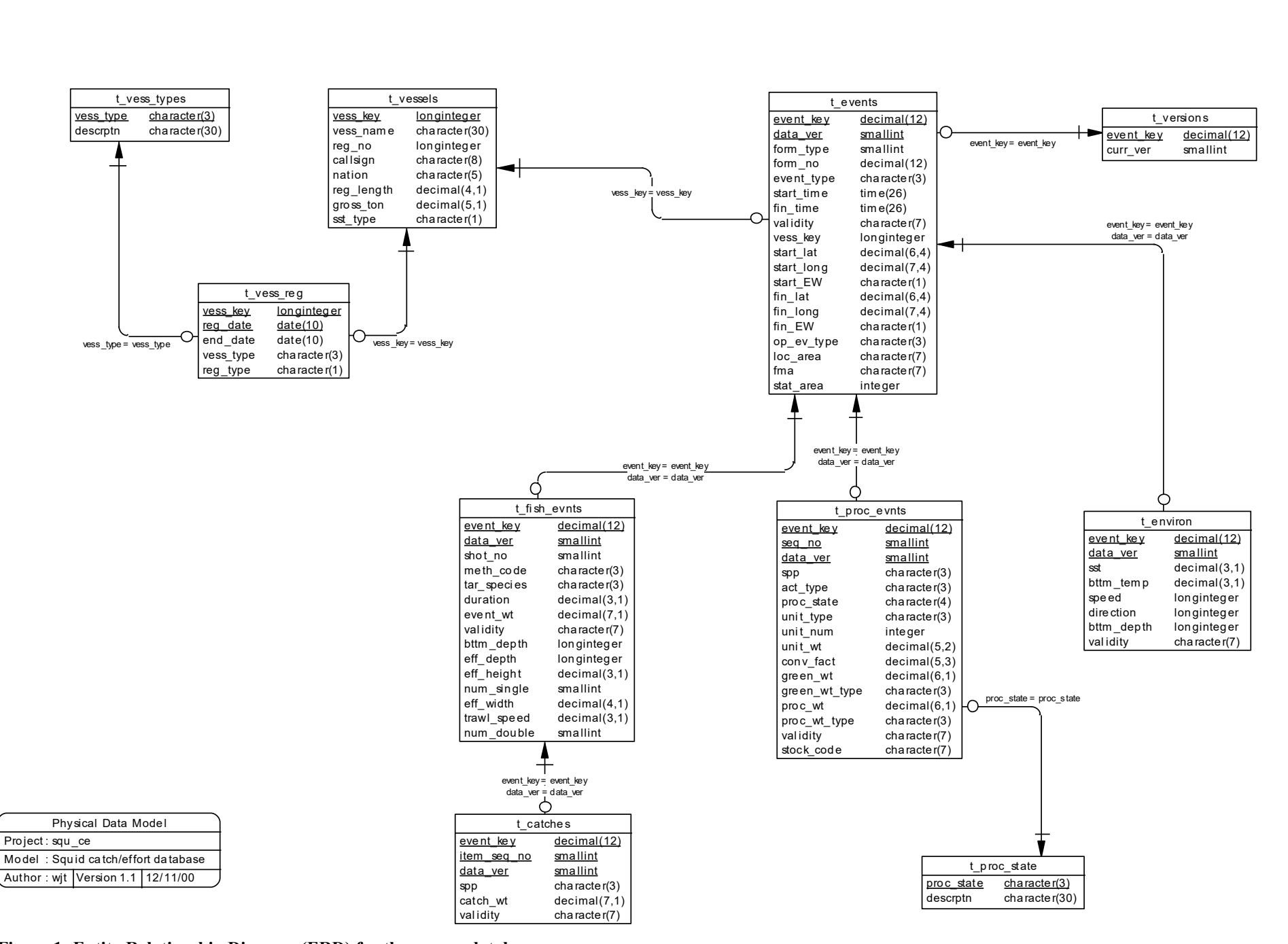

<span id="page-4-0"></span>**Figure 1: Entity Relationship Diagram (ERD) for the squ\_ce database**

These links are enforced by referential constraints<sup>5</sup>. Constraints do not allow *orphans* to exist in any table; i.e., where a child record exists without a related parent record. This may happen when: a parent record is deleted; the parent record is altered so the relationship is lost; or a child record is entered without a parent record.

Constraints are shown in the table listings by the following format:

```
Referential: constraint name (attribute[, attribute]) |INSERT| 
                                               |DELETE|
     parent table (attribute[, attribute])
```
Note that the typographical convention for the above format is that square brackets "[ ]" may contain more than one item or none at all. Items stacked between vertical lines | | are options of which one must be chosen.

For example, consider the following constraint found in the table *t\_events*:

**Referential:** Invalid vessel key (vess\_key) INSERT t vessels (vess key)

This means that the value of the attribute *samp\_location* in the current record must already exist in the parent table *sites* or the record will be rejected and the following message will be displayed:

\*\*\* User Error: insert constraint "Invalid sample location" violation

For tables residing in external databases, the parent table name will be prefixed by the name of the database.

Section 5 lists all the **squ\_ce** tables as implemented by the Empress RDBMS. As can be seen in the listing of the tables, a table's primary key has an unique index on it. Primary keys are generally listed using the following format:

**Indices:** UNIQUE index name ON (attribute[, attribute])

where attribute(s) make up the primary key and the index name is the primary key name. These prevent records with duplicate keys from being inserted into the tables; e.g., a record with an existing event key.

The database listing (Tables 1-5) show that the tables also have indices on many attributes. That is, attributes that are most likely to be used as a searching key have like values linked together to speed up searches. These indices are listed using the following format:

**Indices:** NORMAL (2, 15) index\_name ON (*attribute*[, *attribute*])

Note that indices may be simple, pointing to one attribute or composite pointing to more than one attribute. The numbers "…(2, 15)…" in the syntax are Empress RDBMS default values relating to the amount of space allocated for the index.

<sup>&</sup>lt;sup>5</sup> Also known as integrity checks.

### <span id="page-6-0"></span>**3.2 Database design**

The **squ** ce database is built around the premise that all fishing trips are based on events. Where an event is something (anything) that occurs at the particular position on earth and at a certain time onboard a vessel. In the instance of the MFish Catch and Effort system, there are three types of events: a fishing event (when a trawl or jig is made); a processing event (when an amount of fish is processed over a certain time period); and an environmental event (a weather or sea condition measurement). These three event type are specialisations of the generalise entity "events". This is modelled in the **squ\_ce** database as a "GENSPEC" structure. Generalisation and specialisation are pictured in Figure 2 using a triangle containing the words "IS A TYPE OF" to connect the components to each other and to the higher-level entity. In a GENSPEC structure, attribute in common with all events are stored in the table *t\_events* (Table 1), such as event start and finish date and time, start and finish position, vessel key, and statistical area. Each event, regardless of event type, is identified by an *event\_key* attribute.

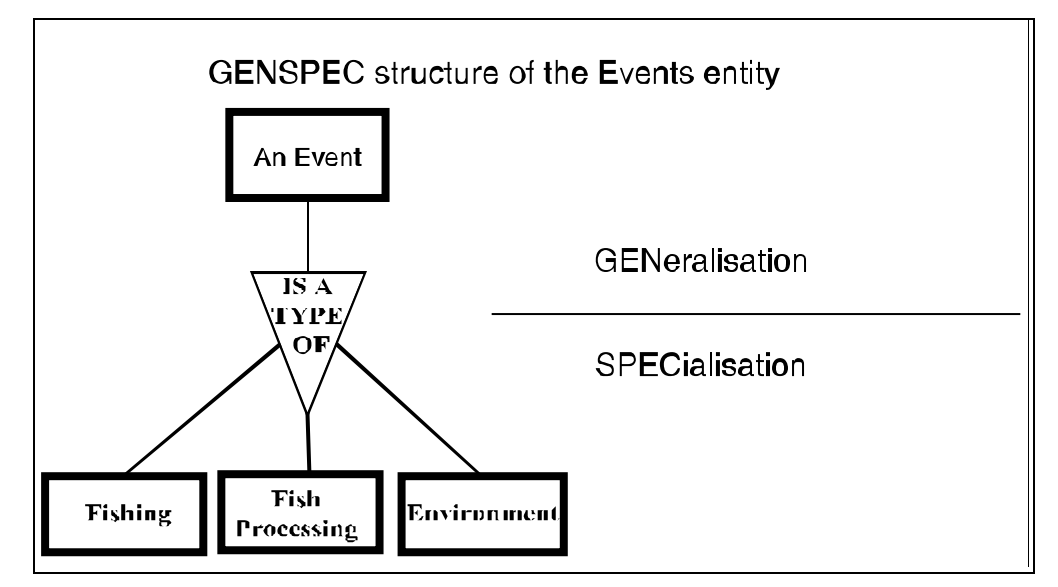

<span id="page-6-1"></span>**Figure 2: GENSPEC diagram for the "events" entity**

Attributes specific to a fishing event are stored in the table *t\_fish\_evnts* (Table 2). The *event\_key* attribute in *t\_fish\_evnts* can be used to link to the *t\_events* table to get the appropriate time and position details. Details stored within *t\_fish\_evnts* include: target species code, fishing method code, and bottom and fishing gear depth.

The catch of fish as a result of a fishing event is stored in the table *t\_catches* (Table 3). Each record in *t\_catches* stored the catch weight for one species.

Fishing processing events specific attributes are stored in the table *t\_proc\_evnts* (Table 4). The *event key* attribute in *t\_proc\_evnts* can be used to link to the *t\_events* table to get the appropriate time and position details for the processing event. Fish processing events might relate to the processing of a catch from one trawl but is more likely to be the details for fish processing over a 24-hour period. Details recorded in *t\_proc\_evnts* include species code, processed state, number of units of processed fish, greenweight, and conversion factors (from greenweight to processed weight). Descriptions of the processed state codes can be found in the table *t\_proc\_stat* (Table 5).

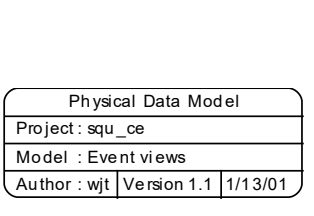

|                                                                                                    |                                                                                                    | v_proc                                                                                                    |                                                                                                    |                                                                                                    | $v$ <sub>env</sub>                                                                                                    |  |
|----------------------------------------------------------------------------------------------------|----------------------------------------------------------------------------------------------------|----------------------------------------------------------------------------------------------------|----------------------------------------------------------------------------------------------------|----------------------------------------------------------------------------------------------------|----------------------------------------------------------------------------------------------------|--|
| v_fish<br>e.event key<br>e.data ver<br>form type<br>form no<br>event type<br>start time<br>fin time<br>e.validity print evt validity<br>vess key<br>start lat<br>start long<br>start EW<br>fin lat<br>fin long<br>fin EW<br>op_ev_type<br>loc area<br>fma<br>stat area<br>shot no<br>meth code<br>tar species<br>duration<br>event wt<br>f.validity print fsh validity<br>bttm depth<br>eff depth<br>eff height<br>num single<br>eff width<br>trawl speed | decimal (12)<br>smallint<br>smallint<br>decimal(12)<br>character $(3)$<br>time(26)<br>time(26)<br>lon ginte ger<br>decimal(6,4)<br>decimal(7,4)<br>character $(1)$<br>decimal(6,4)<br>decimal(7,4)<br>character $(1)$<br>character $(3)$<br>character $(7)$<br>character $(7)$<br>integer<br>smallint<br>character(3)<br>character $(3)$<br>decimal(3,1)<br>decimal(7,1)<br>longinteger<br>longinteger<br>decimal(3,1)<br>smallint<br>decimal(4,1)<br>decimal(3,1) | e.event key<br>e.data ver<br>form type<br>form no<br>event type<br>start time<br>fin time<br>e.validity print evt validity<br>vess key<br>start lat<br>start long<br>start EW<br>fin lat<br>fin long<br>fin EW<br>op ev type<br>loc area<br>fma<br>stat area<br>$seq$ no<br>spp<br>act type<br>proc state<br>unit type<br>unit num<br>unit wt<br>conv fact<br>green wt<br>green wt type<br>proc wt<br>proc wt type | decimal (12)<br>smallint<br>smallint<br>decimal (12)<br>character $(3)$<br>time(26)<br>time(26)<br>lon ginte ger<br>decimal(6,4)<br>decimal(7,4)<br>character $(1)$<br>decimal(6,4)<br>decimal(7,4)<br>character $(1)$<br>character $(3)$<br>character $(7)$<br>character $(7)$<br>integer<br>smallint<br>character $(3)$<br>character $(3)$<br>character $(4)$<br>character $(3)$<br>integer<br>decimal(5,2)<br>decimal(5,3)<br>decimal(6,1)<br>character $(3)$<br>decimal(6,1)<br>character $(3)$ | e.event key<br>e.data ver<br>form type<br>form no<br>event type<br>start time<br>fin time<br>e.validity print evt validity<br>vess key<br>start lat<br>start long<br>start_EW<br>fin lat<br>fin long<br>fin EW<br>op ev type<br>loc area<br>fma<br>stat area<br>sst<br>bttm temp<br>speed<br>dire ction<br>bttm depth<br>v.validity print env validity<br>$\boxminus$ t events e<br>$\boxminus$ t_environ v | decimal (12)<br>smallint<br>smallint<br>decimal(12)<br>character $(3)$<br>time(26)<br>time(26)<br>longinteger<br>decimal(6,4)<br>decimal(7,4)<br>character $(1)$<br>decimal(6,4)<br>decimal(7,4)<br>character $(1)$<br>character $(3)$<br>character $(7)$<br>character $(7)$<br>integer<br>decimal(3,1)<br>decimal(3,1)<br>lon ginte ger<br>longinteger<br>lon ginte ger |  |
| num double                                                                                                    | smallint                                                                                                    | p.validity print proc validity<br>stock code                                                                                                    | character $(7)$                                                                                                    |                                                                                                    |                                                                                                    |  |
| $\Box$ teventse<br>$\exists$ t_fish_evntsf                                                                                                    |                                                                                                    | 8<br>t events e<br>A<br>t proc evntsp                                                                                                    |                                                                                                    |                                                                                                    |                                                                                                    |  |

<span id="page-7-0"></span>**Figure 3: ERD of the specialisations of the entity "events".**

Environmental specific attributes are stored in the table *t\_environ* (Table 6). The *event\_key* attribute in *t\_environ* can be used to link to the *t\_events* table to get the appropriate time and position details. Such environmental variables recorded include wind speed and sea-surface temperature. For squid trawlers, these variables are recorded for the first trawl of the day; for squid jiggers, these variables are recorded at 0100 each morning.

A fundamental factor of all data derived from the MFish Catch and Effort databases is data versioning. Each record can have multiple versions ranging from the literal version to modified to incorporate error fixes or interpretations. Each record has a sequential version number associated with it, stored in the attribute *data ver*. This number is incremented as each change is made to the record. The most current version of each record is therefore the one with the highest data version number. The current data version numbers for each event record are stored in the table *t\_versions* (Table 7).

Individual vessels are identified in the *t\_events* table by a vessel key. The table *t\_vessels* (Table 8) stores the individual vessel details, such as vessel name, registration number, radio callsign, and gross tonnage.

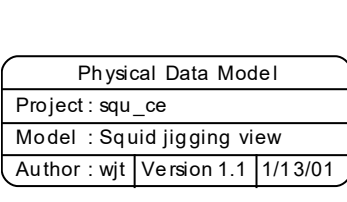

v\_j igs f.event\_key print fsh\_event\_key v\_jigs<br>f.event\_key print fsh\_event\_k<br>f.data\_ver print fsh\_data\_ver f.event\_key<br>f.data\_verp<br>f.form\_type f.data\_ve<br>f.form\_typ<br>f.form\_no<br>f.event\_ty f.form\_type<br>f.form\_no<br>f.event\_type print fsh\_event\_type  $f$ . start time print fsh start time f.fin \_tim e prin t fsh\_ fin\_tim e f.start\_time print fsh\_start\_time<br>f.start\_time print fsh\_start\_time<br>f.evt\_validity print fsh\_evt\_validity<br>f.vex\_kov.print fsh\_evt\_validity f.fin\_time print fsh\_fin\_time<br>f.evt\_validity print fsh\_evt\_v<br>f.ves\_key print fsh\_vess\_key<br>f.fot\_let\_rint fsh\_vess\_key f.evt\_validity print fsh\_evt\_<br>f.vess\_key print fsh\_vess\_ke<br>f.start\_lat print fsh\_start\_lat<br>f.start\_lat print fsh\_start\_l f.ves\_key print fsh\_vess\_key<br>f.start\_lat print fsh\_start\_lat<br>f.start\_long print fsh\_start\_long<br>f.start\_EW nt fsh\_start\_EW f.start\_lat print fsh\_start\_lat<br>f.start\_long print fsh\_start\_lat<br>f.start\_EW print fsh\_start\_EW<br>f.fn\_lst print fsh\_start\_EW f.start\_long print fsh\_start\_long<br>f.start\_EW print fsh\_start\_EW<br>f.fin\_lat print fsh\_fin\_lat<br>f.fin \_long print fsh\_fin\_long  $f$ .start  $EW$  print fsh\_ start  $EW$ f.fin\_EW print fsh\_fin\_EW f.op \_ev\_ type p rint fsh\_op \_ev\_ type f.fin\_EW print fsh\_fin\_EW<br>f.op\_ev\_type print fsh\_op\_ev<br>f.loc\_area print fsh\_loc\_area<br>f.foc\_area rint fsh\_foc\_area f.op\_ev\_type print<br>f.loc\_area print fsh<br>f.fma print fsh\_fma<br>f.fact\_area print fsh f.loc\_area print fsh\_loc\_area<br>f.fma print fsh\_loc\_area<br>f.stat\_area print fsh\_stat\_area f.fma pr<br>f.stat\_ar<br>shot\_no mina pint<br>f.stat\_area<br>shot\_no<br>meth\_co de n.stat\_area<br>shot\_no<br>meth\_code<br>tar\_species duration tar\_species<br>duration<br>event\_wt tan\_epositod<br>duration<br>event\_wt<br>fsh\_valid ity event\_wt<br>fsh\_validity<br>bttm\_de pth fsh\_validi<br>bttm\_dep<br>eff\_depth bttm\_depth<br>eff\_depth<br>eff\_height stam\_aspar<br>eff\_depth<br>eff\_height<br>num\_single<br>off\_width eff\_height<br>num\_sin<br>eff\_width on\_norg<br>num\_single<br>eff\_width<br>trawl\_speed eff\_width<br>trawl\_speed<br>num\_double p.e vent\_key p rint prc\_event\_key p.d ata\_ver pri nt prc\_data \_ver p.event\_key<br>p.data\_ver print prc\_event\_key<br>p.event\_type print prc\_event\_type<br>p.event\_type print prc\_event\_type p.data\_ver print prc\_data\_ver<br>p. event\_type print prc\_event\_t<br>p.start\_time print prc\_start\_time<br>start\_time print prc\_start\_ime p.event\_type print prc\_even<br>p.start\_time print prc\_start\_ti<br>p.fin\_time print prc\_fin\_time<br>p.in\_time print print print p.start\_time print prc\_start\_time<br>p.fin\_time print prc\_fin\_time<br>p.evt\_validity print prc\_evt\_validity<br>p.vess\_key print prc\_vess\_key p.fin\_time print prc\_fin\_time p.start\_la t prin t prc\_ start\_ lat p.start\_lo ng print prc\_start\_lon g p.start\_lat print prc\_start\_lat<br>p.start\_long print prc\_start\_lat<br>p.start\_EW print prc\_start\_EW<br>p.start\_EW print prc\_start\_EW p.start\_long print pro\_start<br>p.start\_EW print prc\_start<br>p.fin\_lat print prc\_fin\_lat p.start\_EW print pre\_start\_EV<br>p.fin\_lat print pre\_fin\_lat<br>p.fin\_long print pre\_fin\_long<br>m.fin\_long print pre\_fin\_long p.fin\_lat print pro\_dant\_<br>p.fin\_lat print prc\_fin\_lat<br>p.fin\_EW print prc\_fin\_EW p.m.\_ia: pmt pro\_m.\_ia<br>p.fin\_long print prc\_fin\_long<br>p.fin\_EW print prc\_fin\_EW<br>p.op\_ev\_type print prc\_op\_ev\_type p.fin\_EW print prc\_fin\_EW<br>p.fin\_EW print prc\_fin\_EW<br>p.op\_ev\_type print prc\_op\_ev<br>p.loc\_area print prc\_loc\_area p.on\_ev\_type print<br>p.loc\_area print prc<br>p.fma print prc\_fma p.loc\_area print prc\_loc\_area<br>p.fma print prc\_fma<br>p.stat\_area print prc\_stat\_area<br>seq\_no p.fma print prc\_fma spp act\_type pro c\_sta te act\_type<br>proc\_stat<br>unit\_type<br>unit\_num  $\frac{u \alpha - v \beta}{v}$ <br>unit\_type<br>unit\_num  $\frac{1}{2}$ unit\_ty<br>unit\_nu<br>unit\_wt unit\_num<br>unit\_wt<br>conv\_fact<br>green\_wt conv\_fact am \_\_ m<br>con v\_fact<br>gre en\_wt\_type<br>pro e\_wt\_type green\_\<br>green\_\<br>proc\_wt<br>proc\_wt gro cn\_wt<br>gre en\_wt\_typ<br>pro c\_wt\_type<br>pro c\_volidity proc\_wt<br>proc\_wt\_type<br>proc\_validity sto ck\_co de

<span id="page-8-0"></span>Figure 4: ERD of the squid jig view incorporating the v\_fish and v\_proc views.

Vessels in the arrow squid fishery are registered with MFish as either a domestic, foreign licensed, or charter vessel. Over time, the registration status of a vessel may change from one to any of the other registration types. The history of vessel registration types is stored in the table *t\_vess\_reg* (Table 9). The registration date is usually the date that the vessel was entered in to the MFish registration system; however, this date may not always be known. As the registration date is part of the primary key, a dummy date of 1st January 1900 is entered for those vessels of unknown registration date. The type of vessel (i.e., whether the vessel is a trawler or a jigger) is stored as 3 character attribute *vess\_type*. The full descriptions of the vessel type codes are stored in the table *t\_vess\_type* (Table 10).

In additional to the core tables in **squ\_ce**, there are numerous single- and multi-table views to simplify database queries. The simplest of these views allow users to always query the most current version of the records in the main data tables *t\_events*, *t\_fish\_evnts*, *t\_catches*, *t\_proc\_evnts*, *t\_environ* with the views *v\_events* (View 1), *v\_fish\_evnts* (View 2), *v\_catches* (View 3), *v\_proc\_evnts* (View 4), and *v\_environ* (View 5) respectively.

The next three views allow users to utilise the GENSPEC structure efficiently. The views *v\_fish* (View 6), *v\_proc* (View 7), and *v\_env* (View 8) join the specialised entities of *t\_fish\_evnts*, *t\_proc\_evnts*, and *t\_environ* to the generalised entity *t\_events* (Figure 3).

The last view  $\nu$  *jigs* (View 9) joins all the tables together to allow users to easily access all data from any night's jigging from any single vessel (Figure 4).

## <span id="page-10-0"></span>**4 Table Summaries**

The following is a listing of the tables contained in the **squ\_ce** database:

- 1. **t** events : contains locations and times of events. Events include fishing, recording of environmental information and daily processing.
- 2. **t** fish evnts : contains effort and overall catch for each fishing event.
- 3. **t\_catches:** contains estimated weights for each species caught. This table is used for trawling only.
- 4. **t** proc evnts : contains daily processing details of each species. Contains processing data and calculated greenweight
- 5. **t\_proc\_state :** table describing the codes for processing states used in *t\_proc\_evnts*.
- 6. **t** environ : contains observations of environmental conditions. Time and position for each set of observations (each environmental event) can be found in *t events*. Jigging environmental observations are made at 0100 hr, and for trawling they are made before the first shot of the day.
- 7. **t** versions : contains the current version number for each event. This table can be used to speed up the extraction of data where there are joins between event tables.
- 8. **t** vessels: contains details on each vessel, including identification, country of origin and size.
- 9. **t** vess reg: contains details for the types of fishing vessel for each registration period.
- 10. **t** vess types: contains the codes and descriptions for vessel types used in *t* vess reg.

The following is a listing of the views contained in the **squ\_ce** database:

- 1. **v** events : Current version of events as recorded in the *t* events table, including fishing, recording of environmental information and daily processing events **.**
- 2. **v** fish evnts : Contains the latest version of effort and overall catch for each fishing event.
- 3. **v** catches : Current version of catch weight records for each species caught as recorded in the *t\_catches* table.
- 4. **v** proc evnts : Current version of daily processing records of each species. Contains processing data and calculated greenweight
- 5. **v** environ : Latest version of observations of environmental conditions. Time and position for each set of observations (each environmental event) can be found in *t\_events*. For jigging environmental observations are made at 0100 hr and for trawling they are made before the first shot of the day.
- 6. **v\_fish :** This view joins the latest versions of the tables *t\_events* and *t\_fish\_events*. The result is time and location data associated with data for each fishing event.
- 7. **v\_proc :** This view joins the latest versions of the tables *t\_events* and *t\_proc\_evnts*. The result is time and location data associated with each processing event
- 8. **v\_env :** This view joins the current versions of the tables *t\_events* and *t\_environ*. The result is time and location data associated with data for each environmental event.
- 9. **v\_jigs :** This view joins tables *t\_fish\_evnts*, *t\_proc\_evnts* and *t\_environ*. It thus represents all the data from any night's jigging from a single vessel.

## <span id="page-11-0"></span>**5 squ\_ce Tables**

The following are listings of the tables in the **squ\_ce** database, including attribute names, data types (and any range restrictions), and comments.

### <span id="page-11-1"></span>**5.1 Table 1: t\_events**

**Comment:** Locations and times of events. Events include fishing, recording of environmental information and daily processing. There may be several events recorded on one logbook form (E.g., there may be more than 1 trawl shot per day, as well as one processing event and one environmental event.).

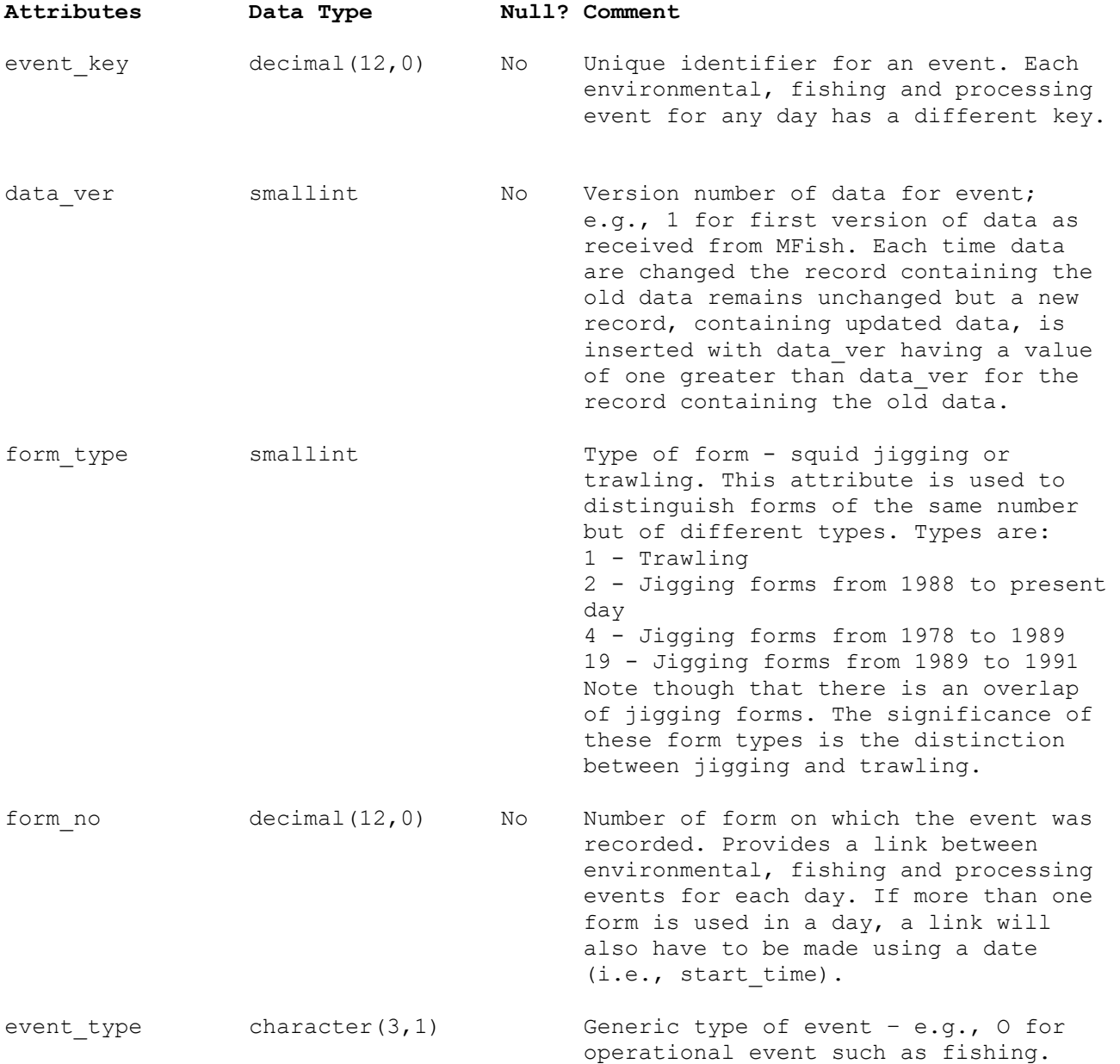

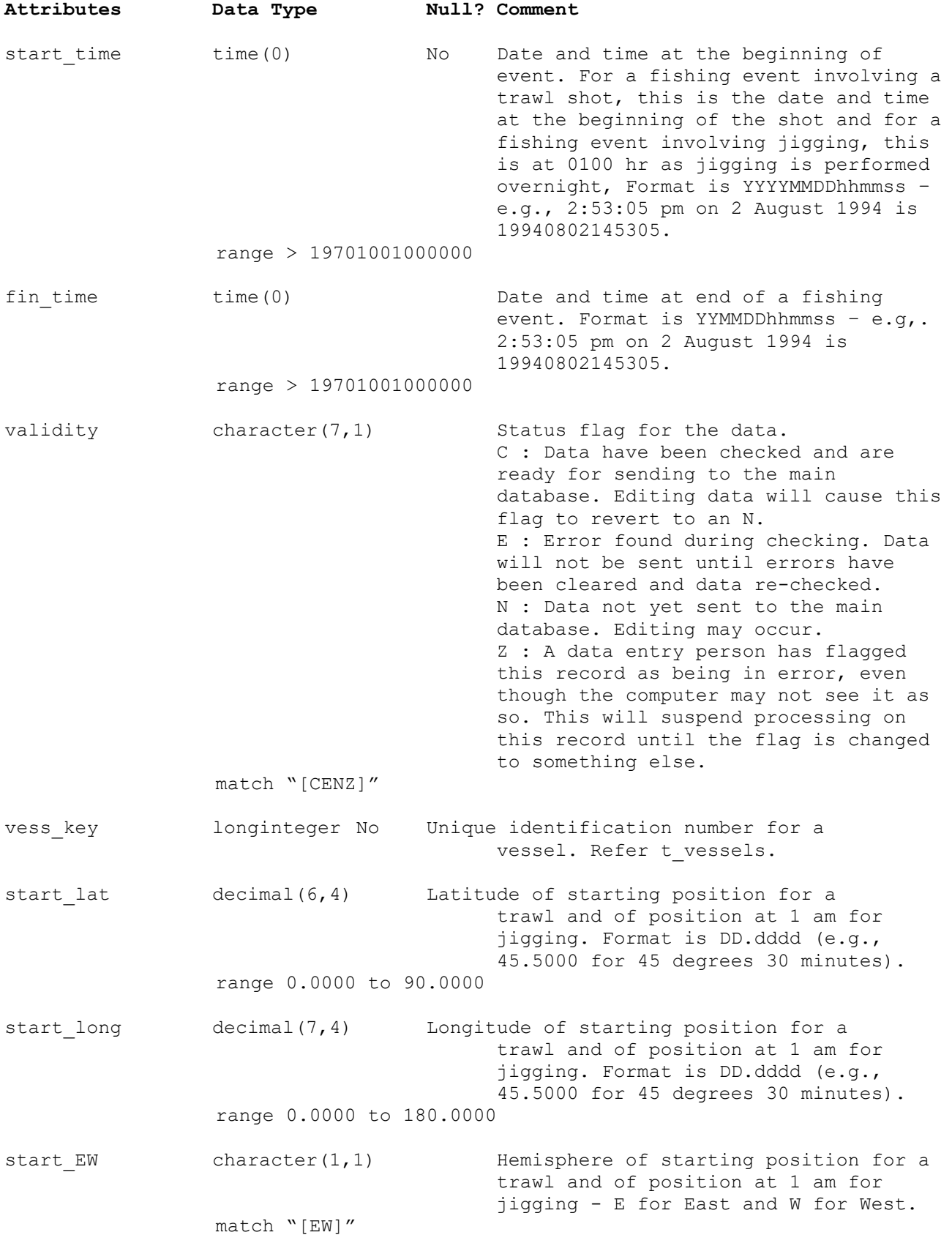

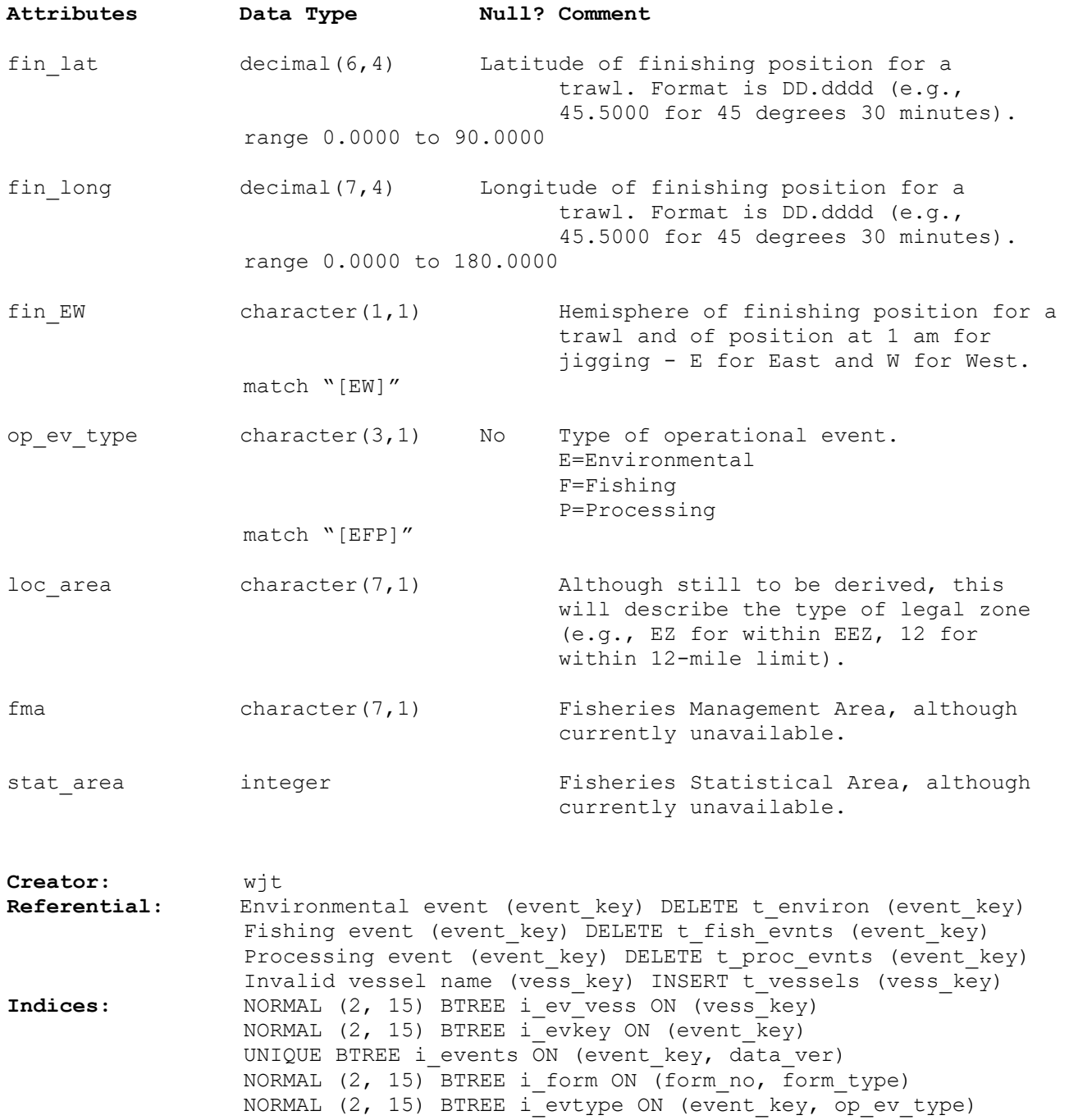

## <span id="page-14-0"></span>**5.2 Table 2: t\_fish\_evnts**

**Comment:** Effort and overall catch for each fishing event.

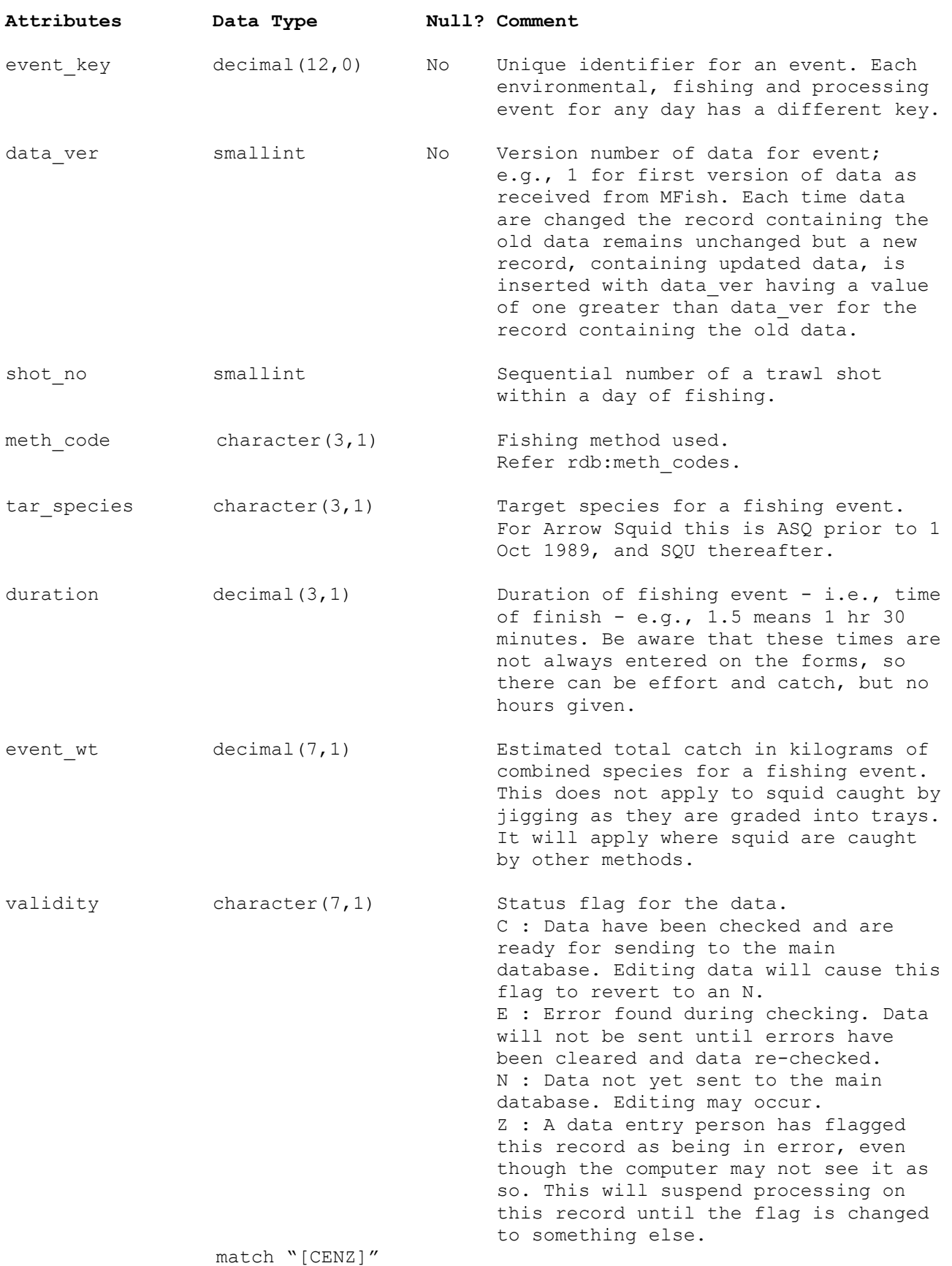

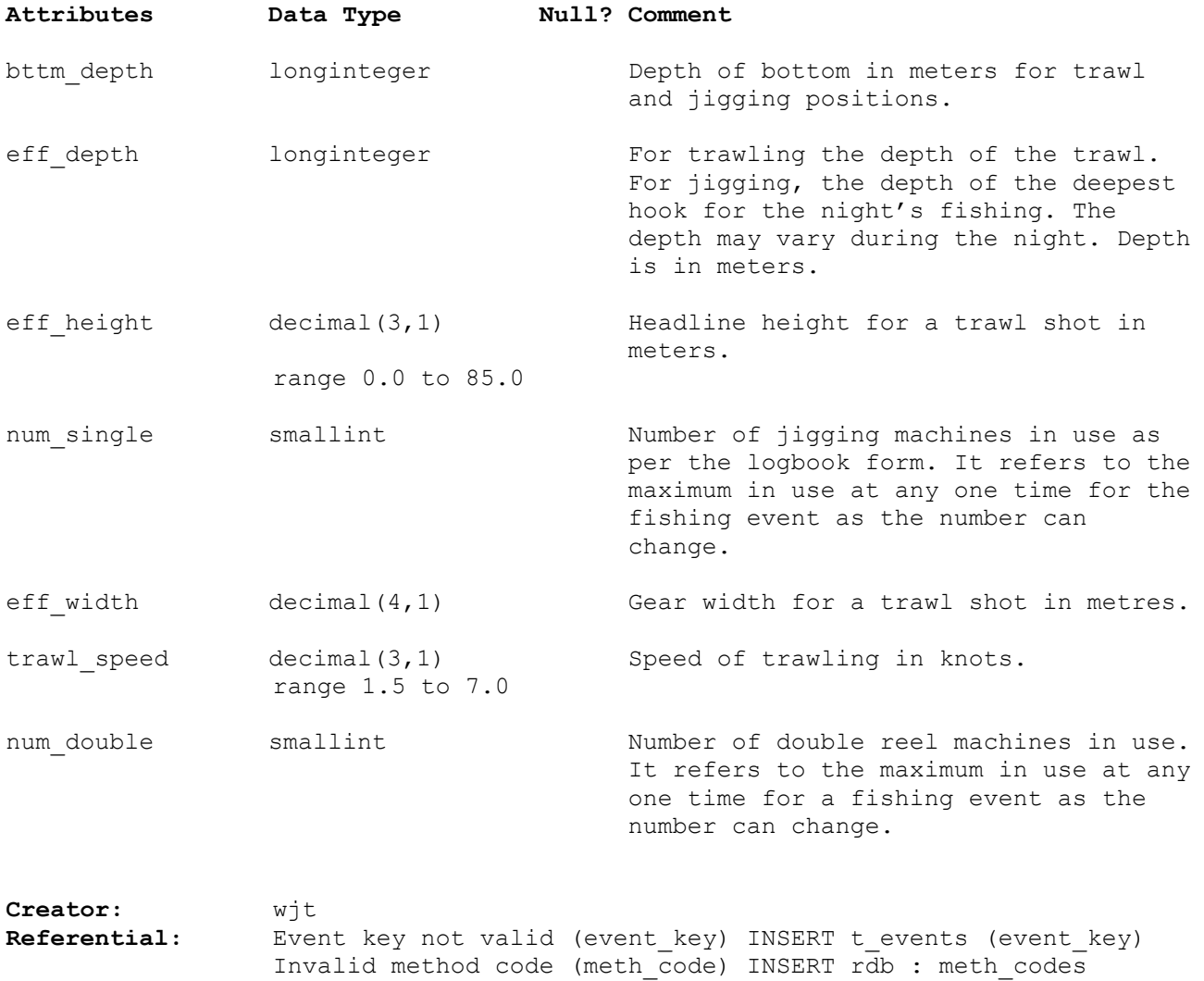

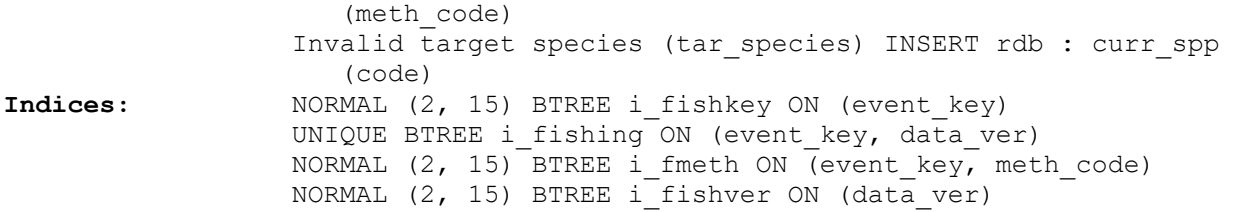

## <span id="page-16-0"></span>**5.3 Table 3: t\_catches**

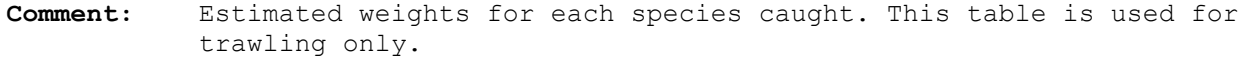

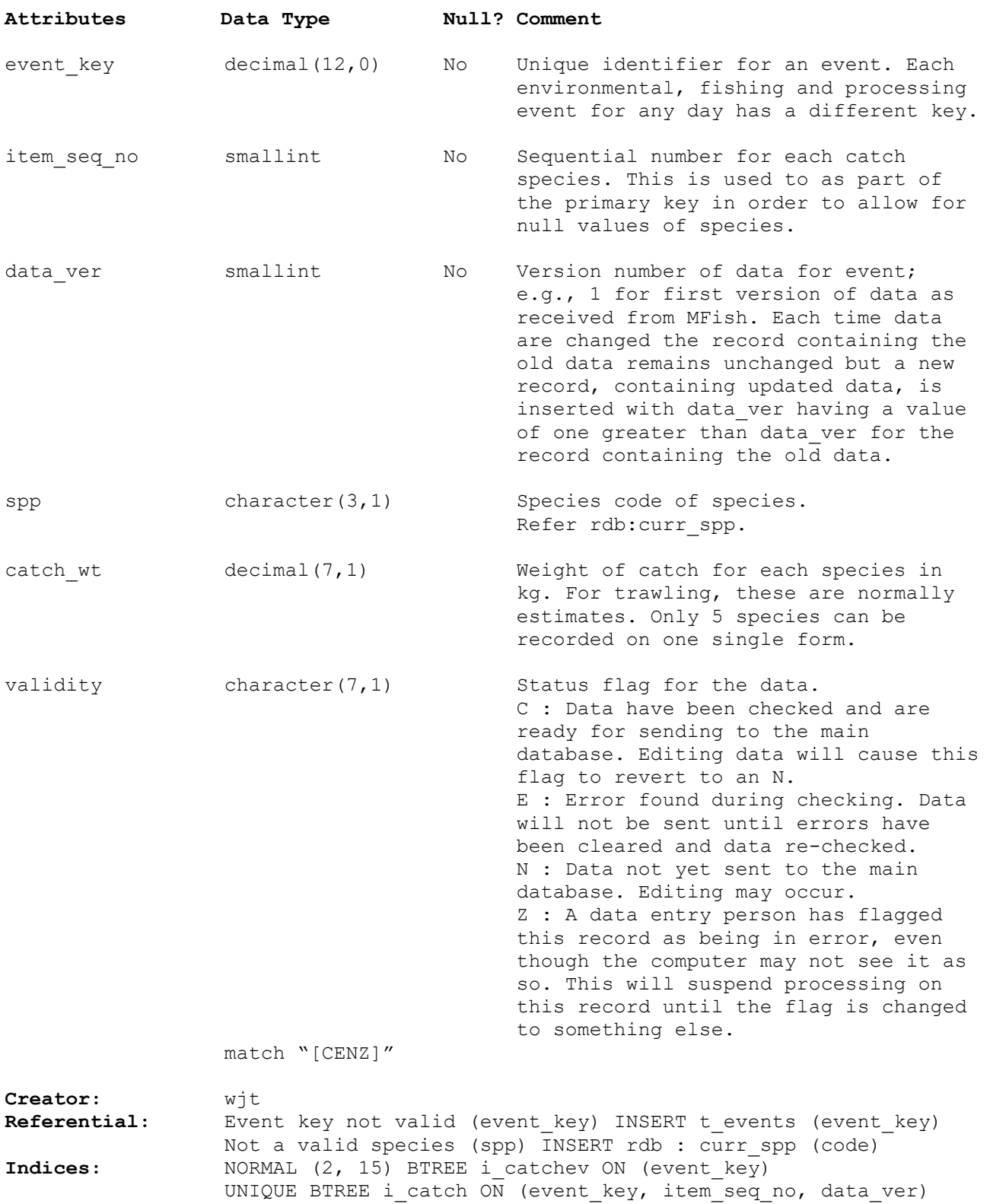

## <span id="page-17-0"></span>**5.4 Table 4: t\_proc\_evnts**

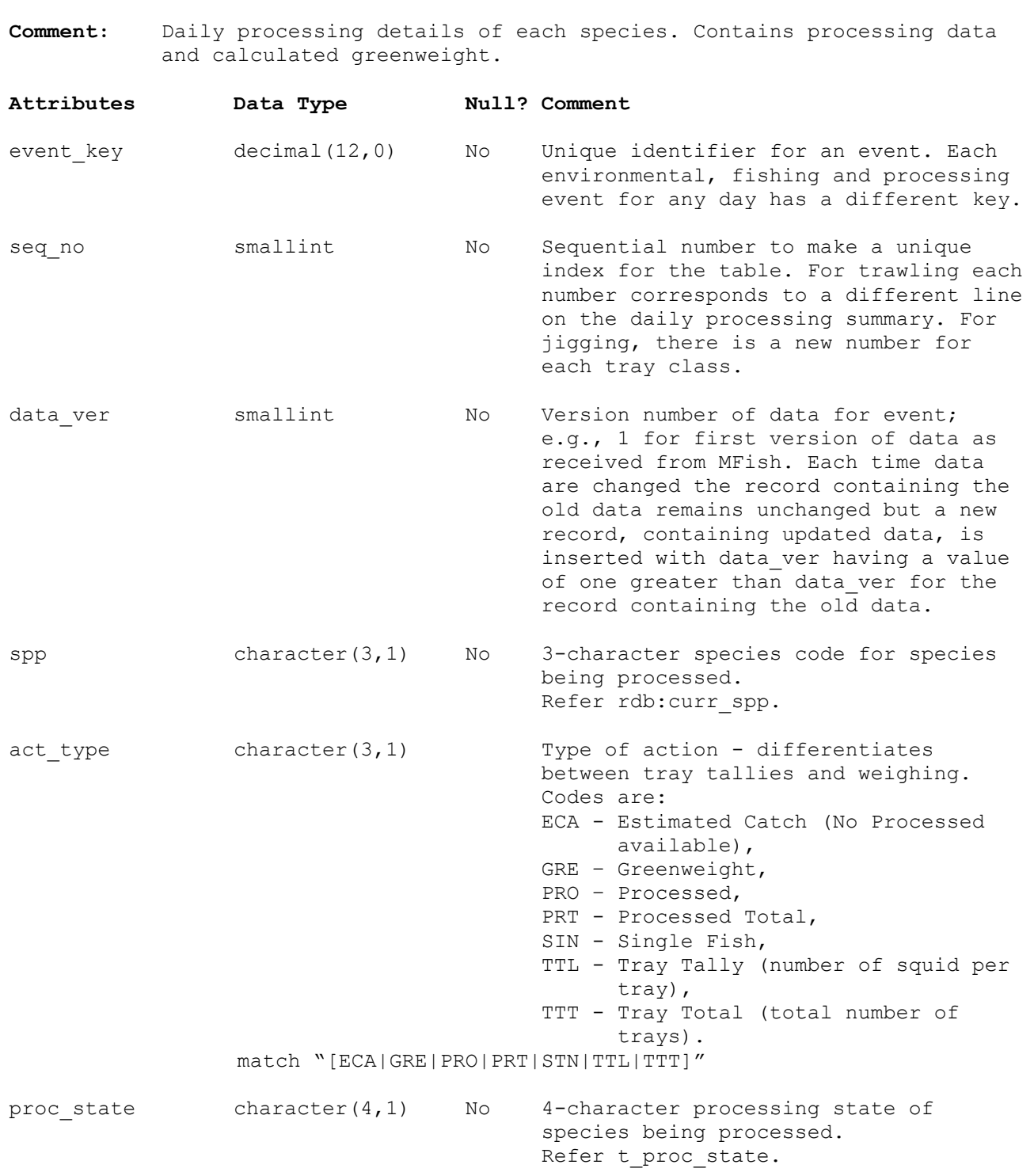

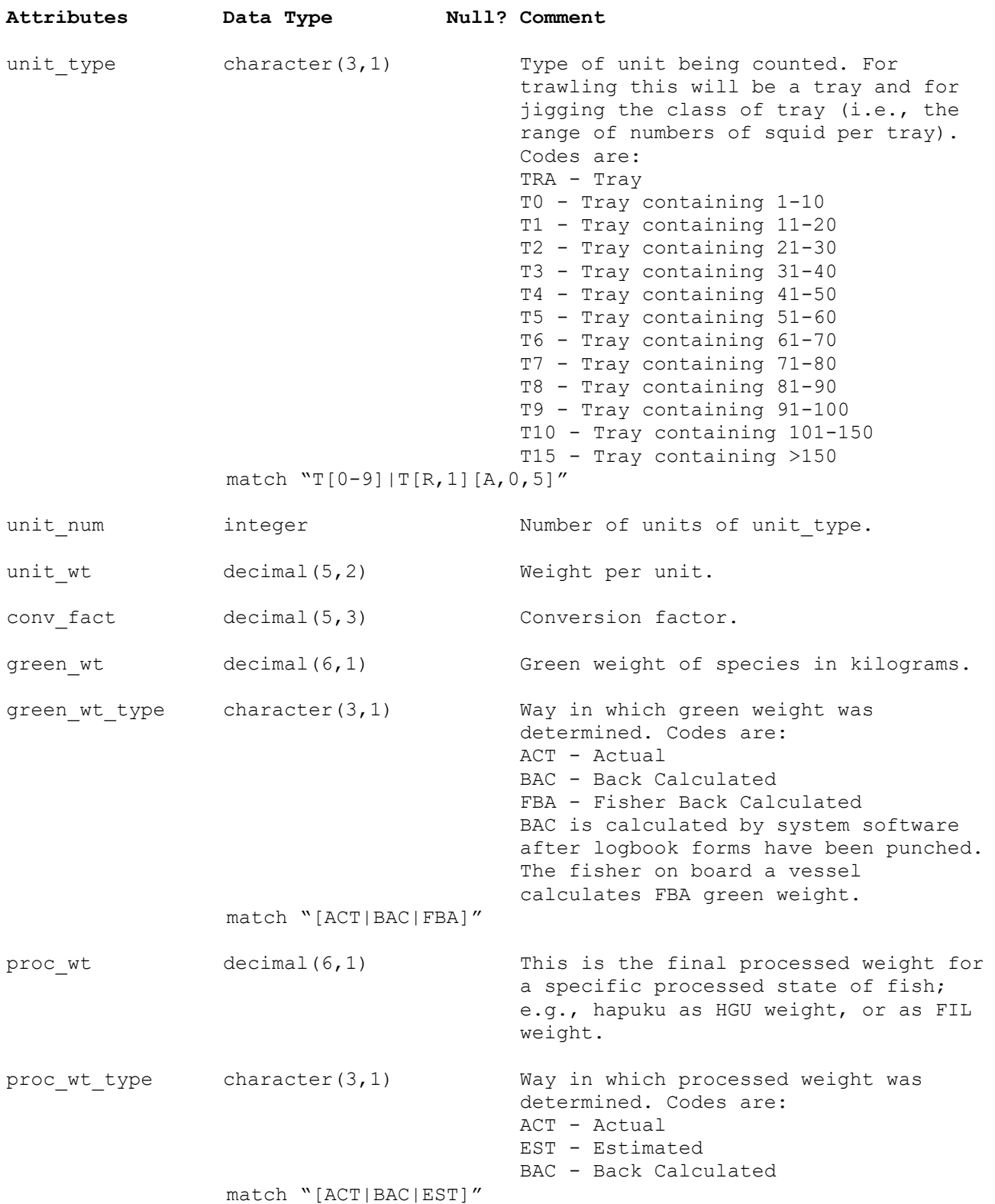

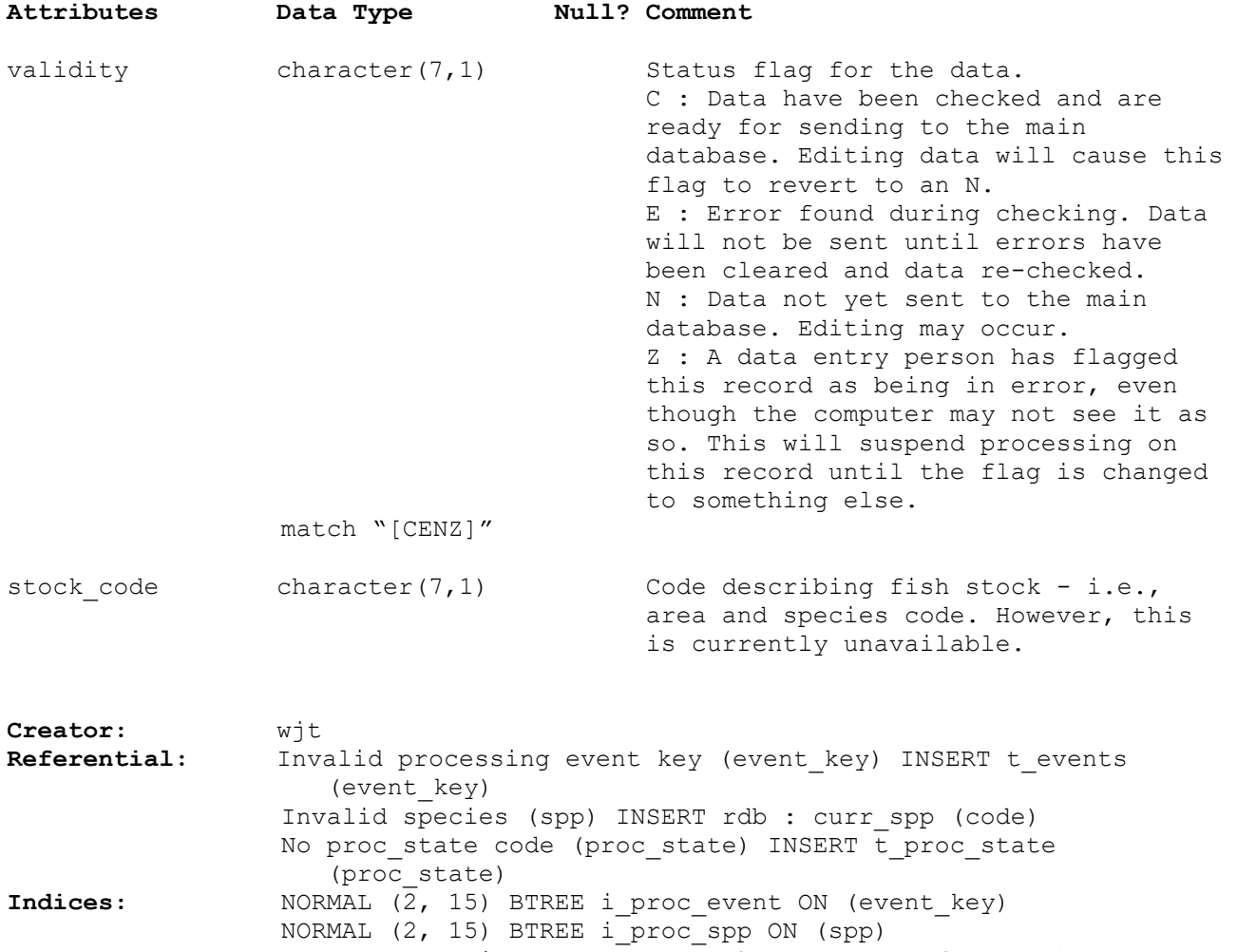

#### UNIQUE BTREE i proc ON (event key, seq no, data ver)

## <span id="page-19-0"></span>**5.5 Table 5: t\_proc\_state**

**Comment:** Table describing the codes for processing states used in t\_proc\_evnts.

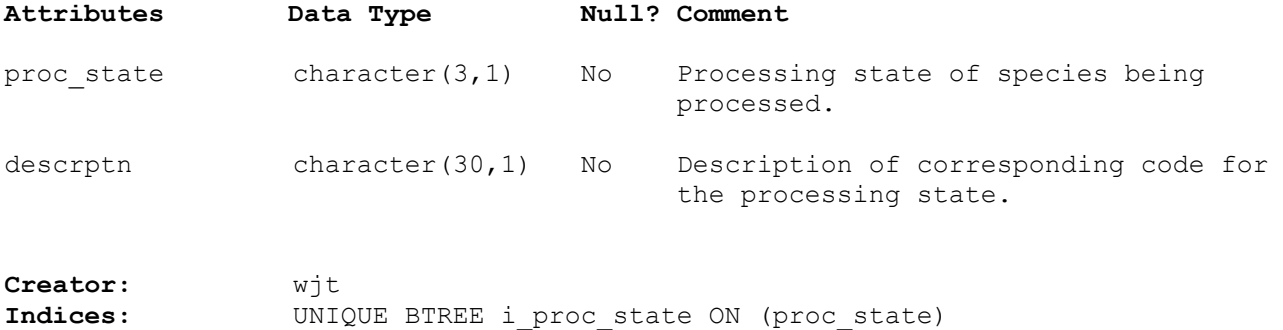

### <span id="page-20-0"></span>**5.6 Table 6: t\_environ**

**Comment:** Observations of environmental conditions. Time and position for each set of observations (each environmental event) can be found in t events. Jigging environmental observations are made at 0100 hr, and for trawling they are made before the first shot of the day.

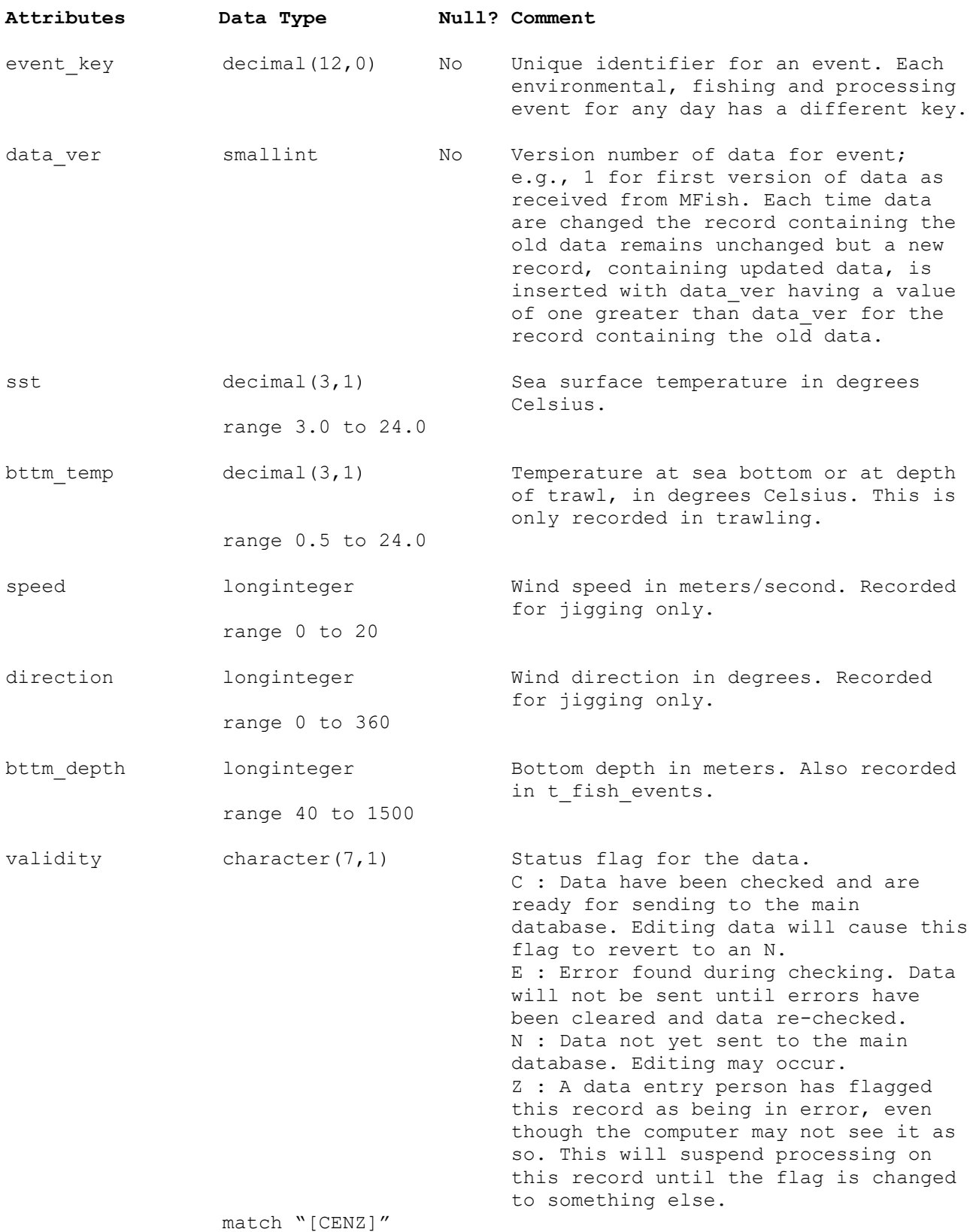

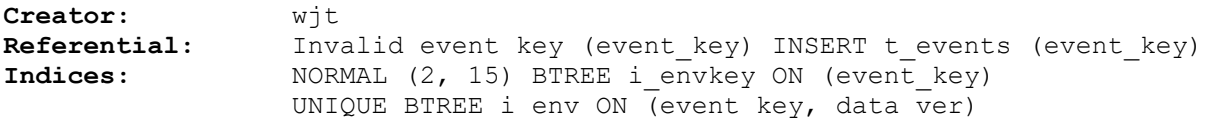

## <span id="page-22-0"></span>**5.7 Table 7: t\_versions**

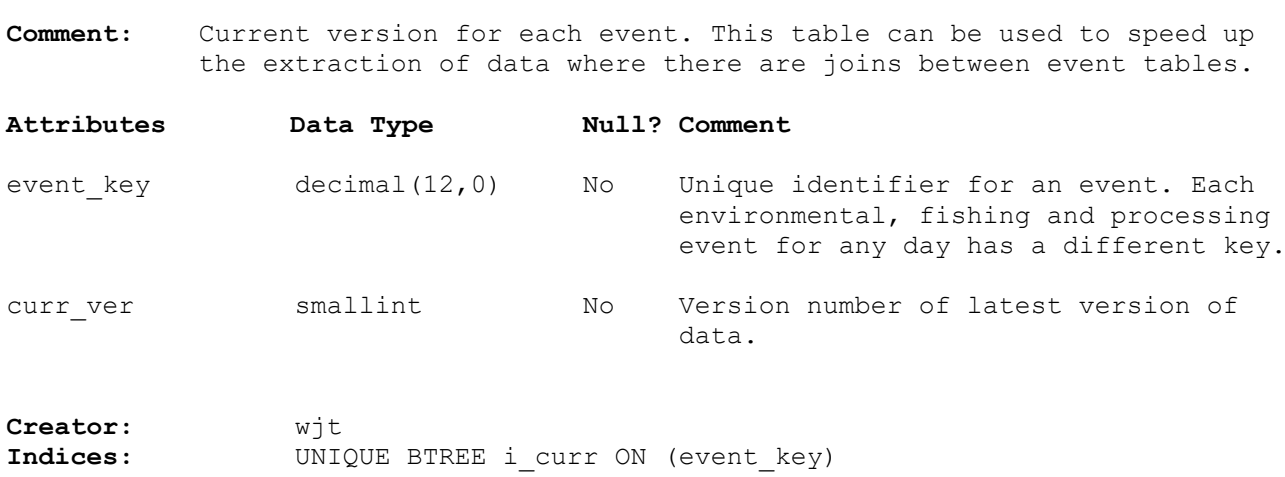

## <span id="page-22-1"></span>**5.8 Table 8: t\_vessels**

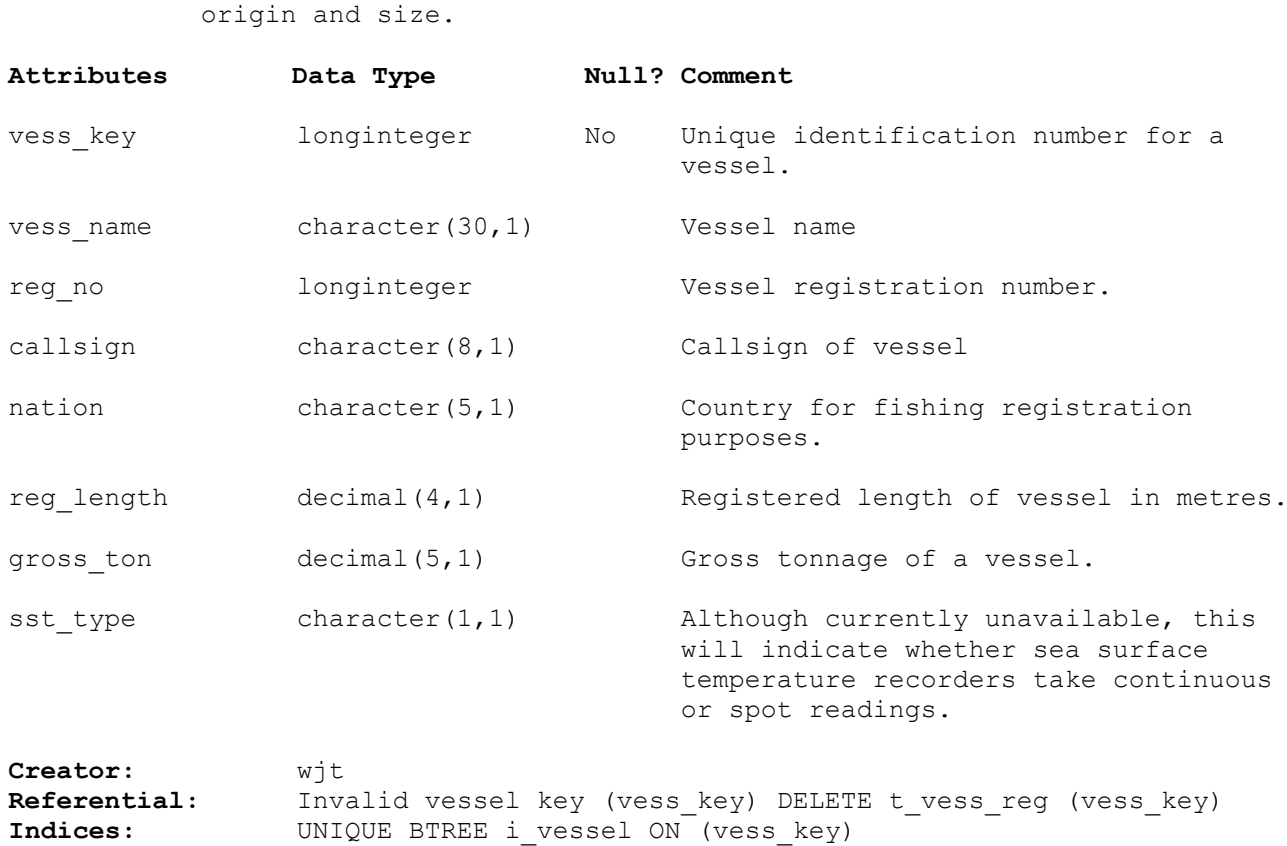

**Comment:** Information on each vessel, including identification, country of

## <span id="page-23-0"></span>**5.9 Table 9: t\_vess\_reg**

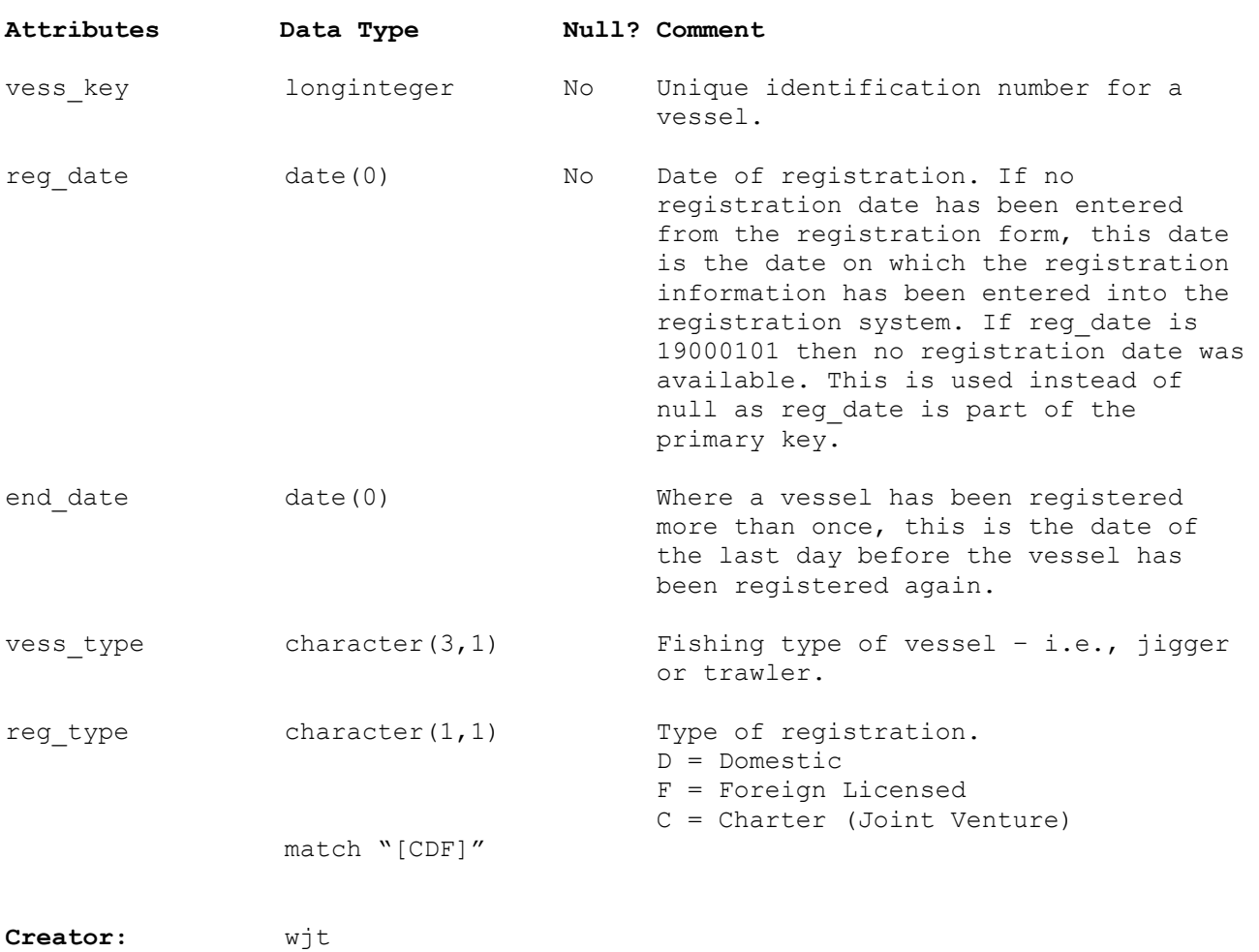

**Comment:** Type of fishing vessel for each registration period.

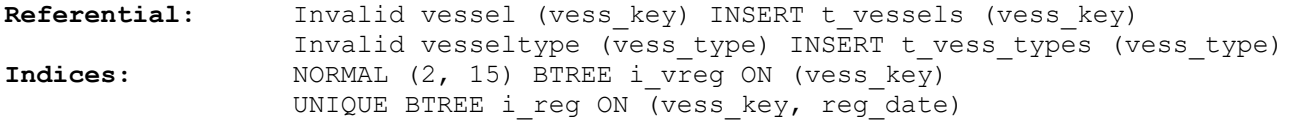

## <span id="page-23-1"></span>**5.10 Table 10: t\_vess\_types**

**Comment:** Table describing the codes for vessel types used in t\_vess\_reg.

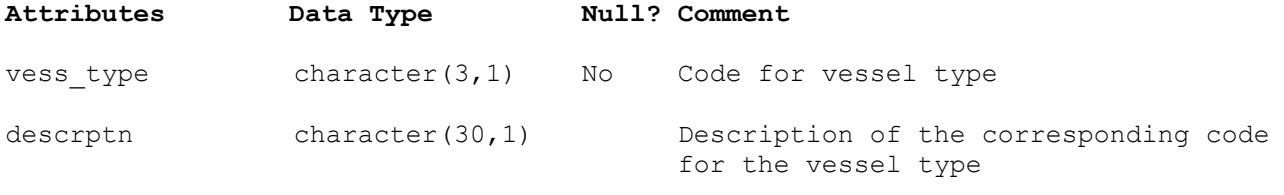

### <span id="page-24-0"></span>**6 squ\_ce Views**

The following are listings of the single and multi-table views in the **squ\_ce** database, including attribute names, data types (and any range restrictions), and comments.

#### <span id="page-24-1"></span>**6.1 View 1: v\_events**

**Comment:** Contains the current version of events, including fishing, recording of environmental information and daily processing events.

**View:** select attr 'event\_key', attr 'data\_ver', attr 'form\_type', attr 'form no', attr 'event type', attr 'start time', attr 'fin time', attr 'validity', attr 'vess key', attr 'start lat', attr 'start long', attr 'start  $E\overline{W}'$ , attr 'fin lat', attr 'fin long', attr 'fin EW', attr 'op ev type', attr 'loc area', attr 'fma', attr 'stat area' from 't events' 'e' where (attr 'data ver' = (select max (attr<sup>-</sup>'data ver') from 't events' 'm' where (attr<sup>-'m'</sup>.'event key' = attr 'e'.'event key')))

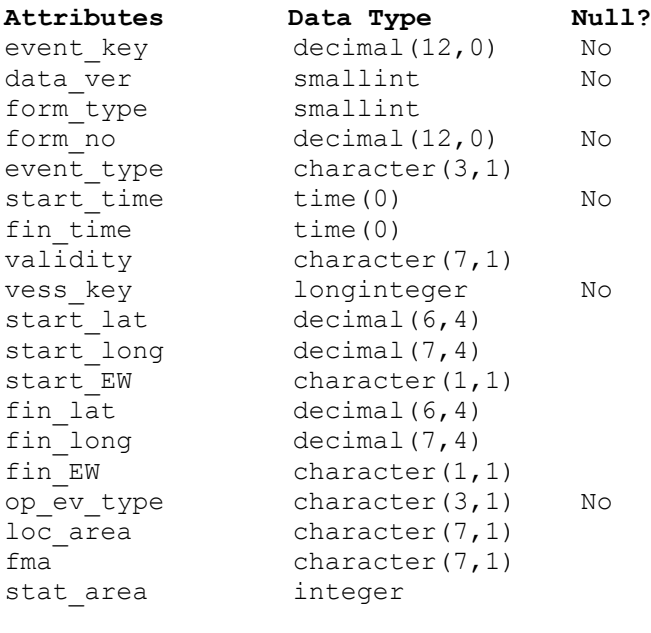

### <span id="page-25-0"></span>**6.2 View 2: v\_fish\_evnts**

**Comment:** Contains the latest version of effort and overall catch for each fishing event.

View: select attr 'event key', attr 'data ver', attr 'shot no', attr 'meth code', attr 'tar species', attr 'duration', attr 'event wt', attr<sup>T</sup>validity', attr<sup>T</sup>bttm depth', attr 'eff depth', attr 'eff height', attr 'num single', attr 'eff width', attr 'trawl\_speed', attr 'num\_double' from 't\_fish\_evnts' 'f' where (attr 'data\_ver' in (select max (attr 'data\_ver') from 't\_fish\_evnts' 'm' where (attr 'm'.'event key' = attr 'f'.'event key')))

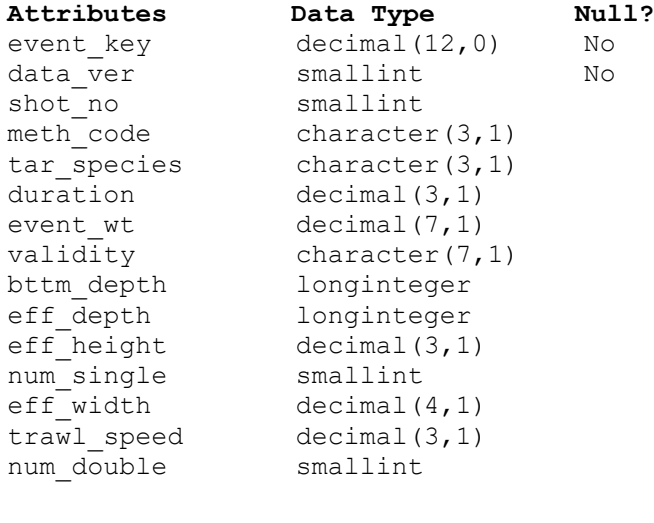

**Creator:** wjt

#### <span id="page-25-1"></span>**6.3 View 3: v\_catches**

**Comment:** Current version of catch weights for each species caught.

**View:** select attr 'event\_key', attr 'item\_seq\_no', attr 'data\_ver', attr 'spp', attr 'catch<sup>\_</sup>wt', attr 'validity' from 't catches' 'c' where (attr 'data ver' in (select max (attr 'data ver') from 't catches' 'm' where  $(\text{attr } 'm'. 'event key' = attr 'c'. 'event key')))$ 

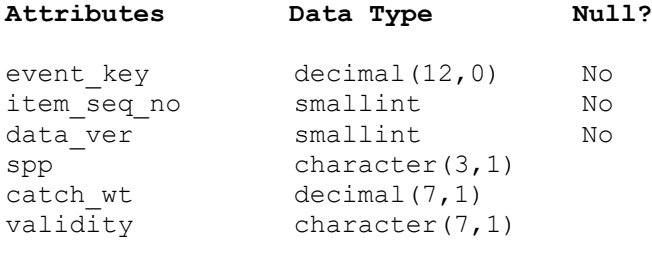

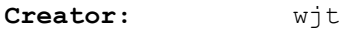

#### <span id="page-26-0"></span>**6.4 View 4: v\_proc\_evnts**

**Comment:** Current version of daily processing records of each species. Contains processing data and calculated greenweight.

View: select attr 'event key', attr 'seq no', attr 'data ver', attr 'spp', attr 'act\_type', attr 'proc\_state', attr 'unit type', attr 'unit num', attr 'unit wt', attr 'conv fact', attr 'green wt', attr 'green wt type", attr 'proc wt', attr 'proc wt type', attr "validity", attr 'stock code' from 't proc\_evnts' 'p' where (attr 'data ver' in (select max (attr 'data<sup>-</sup>ver') from 't\_proc\_evnts' 'm' where (attr 'm'.'event key' = attr 'p'.'event key')))

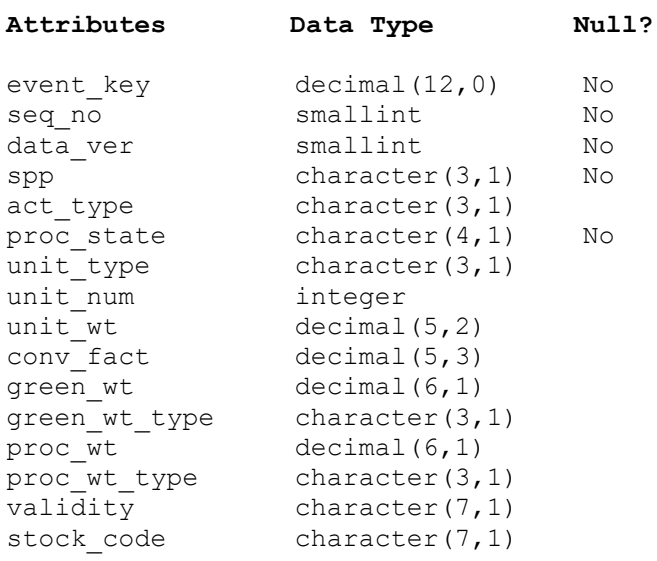

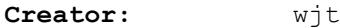

#### <span id="page-27-0"></span>**6.5 View 5: v\_environ**

- **Comment:** Latest version of observations of environmental conditions. Time and position for each set of observations (each environmental event) can be found in t events. For jigging environmental observations are made at 0100 hr and for trawling they are made before the first shot of the day.
- **View:** select attr 'event\_key', attr 'data\_ver', attr 'sst', attr 'bttm\_temp', attr 'speed', attr 'direction', attr 'bttm\_depth', attr 'validity' from 't environ' 'v' where (attr 'data ver' in (select max (attr 'data ver') from 't\_environ' 'm' where (attr 'm'.'event key' = attr 'v'.'event key')))View: v environ

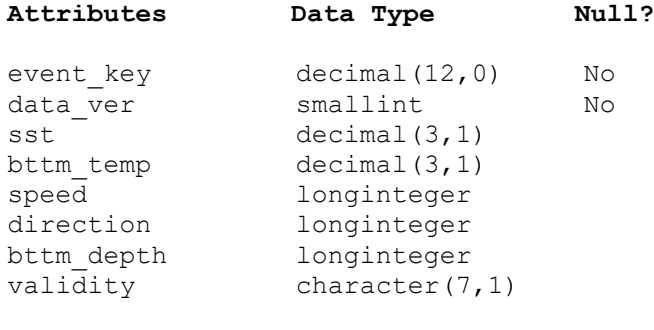

#### <span id="page-28-0"></span>**6.6 View 6: v\_fish**

- **Comment:** This view joins the latest versions of the tables t events and t fish events. The result is time and location data associated with data for each fishing event.
- **View:** select attr 'e'.'event\_key', attr 'e'.'data\_ver', attr 'form\_type', attr 'form no', attr 'event type', attr 'start time', attr 'fin time', attr 'e'.'validity' print 'evt validity', attr 'vess key', attr 'start lat', attr 'start long', attr 'start EW', attr 'fin\_lat', attr 'fin\_long', attr 'fin\_EW', attr 'op\_ev\_type', attr 'loc area', attr 'fma', attr 'stat area', attr 'shot no', attr 'meth code', attr 'tar species', attr 'duration', attr 'event wt', attr <sup>T</sup>f'.'validity' print 'fsh\_validity', attr 'bttm\_depth', attr 'eff depth', attr 'eff height', attr 'num single', attr 'eff width', attr<sup>'</sup>trawl\_speed', attr 'num double' from 't\_events' 'e', 't fish evnts' 'f' where ((((attr 'op ev\_type<sup>T</sup> = 'F' and attr  $\overline{e'}.$ 'data ver' = (select max (attr 'data ver') from 't events' 'm' where  $(\text{attr } 'm'. 'event key' = attr 'e'. 'event_key'))$  and attr 'f'.'event key' = attr 'e'.'event key') and attr 'f'.'data ver' = attr 'e'.'data ver'))

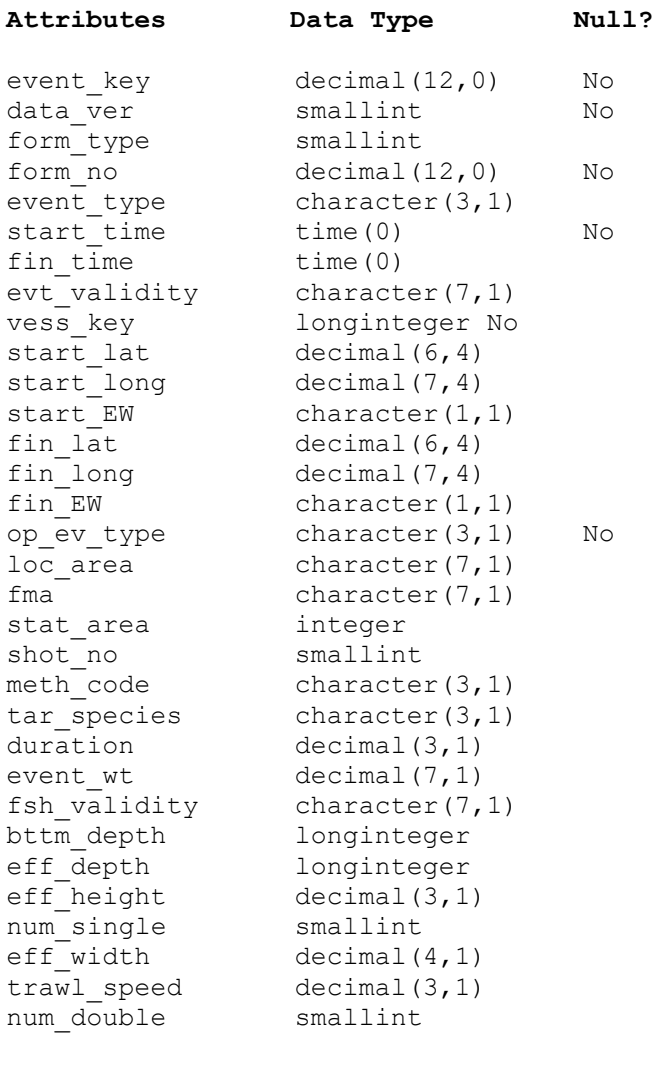

$$
{\tt Create}:
$$

#### <span id="page-29-0"></span>**6.7 View 7: v\_proc**

- **Comment:** This view joins the latest versions of the tables t events and t proc evnts. The result is time and location data associated with each processing event.
- View: select attr 'e'.'event key', attr 'e'.'data ver', attr 'form type', attr 'form no', attr 'event type', attr 'start time', attr 'fin time', attr 'e'.'validity' print 'evt validity', attr 'vess key', attr 'start lat', attr 'start long', attr 'start EW', attr 'fin\_lat', attr 'fin\_long', attr 'fin\_EW', attr 'op\_ev\_type', attr 'loc area', attr 'fma', attr 'stat area', attr 'seq no', attr 'spp', attr 'act\_type', attr 'proc\_state', attr 'unit\_type', attr 'unit num', attr 'unit wt', attr 'conv fact', attr 'green wt', attr 'green wt type', attr 'proc wt', attr 'proc wt type', attr 'p'.'validity' print 'proc validity', attr 'stock code' from 't events' 'e', 't proc\_evnts' 'p' where  $(((\text{attr}^{-1}op\_ev\_type)' =$  $P^{\dagger}$  and attr 'e'.'data ver' = (select max (attr 'data\_ver') from 't events' 'm' where (attr 'm'.'event key' = attr 'e'.'event key'))) and attr 'p'.'event key' = attr 'e'.'event key') and attr 'p'.'data ver' = attr 'e'.'data ver'))

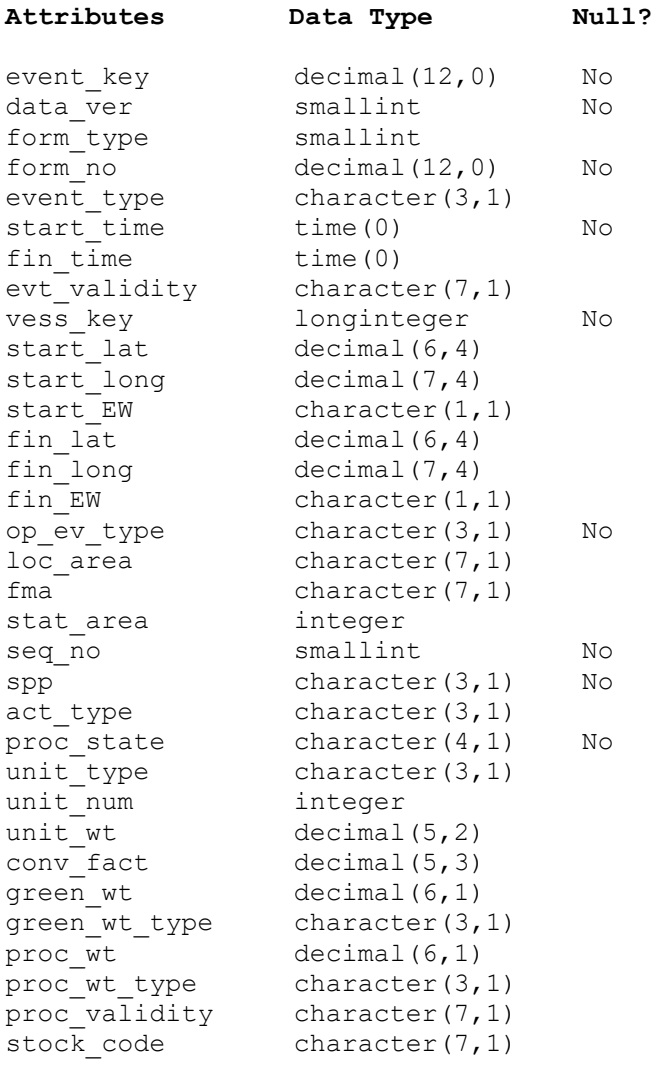

$$
{\tt Creator:}
$$

#### <span id="page-30-0"></span>**6.8 View 8: v\_env**

- **Comment:** This view joins the current versions of the tables t events and t environ. The result is time and location data associated with data for each environmental event.
- **View:** select attr 'e'.'event\_key', attr 'e'.'data\_ver', attr 'form\_type', attr 'form no', attr 'event type', attr 'start time', attr 'fin time', attr 'e'.'validity' print 'evt validity', attr 'vess key', attr 'start lat', attr 'start long', attr 'start EW', attr 'fin\_lat', attr 'fin\_long', attr 'fin\_EW', attr 'op\_ev\_type', attr 'loc area', attr 'fma', attr 'stat area', attr 'sst', attr 'bttm temp', attr 'speed', attr 'direction', attr 'bttm depth', attr 'v'.'validity' print 'env validity' from 't events' 'e', 't\_environ' 'v' where  $(((\text{attr}^{-1} \circ p \text{ ev type'} = 'E') \text{ and attr})$  $'e^-$ .'data ver' = (select max (attr  $\overline{d}$  'data ver') from 't events' 'm' where (attr 'm'.'event\_key' = attr 'e'.'event key'))) and attr 'v'.'event key' = attr 'e'.'event key') and  $\overline{\text{attr}}$  'v'.'data ver' = attr 'e'.'data ver'))

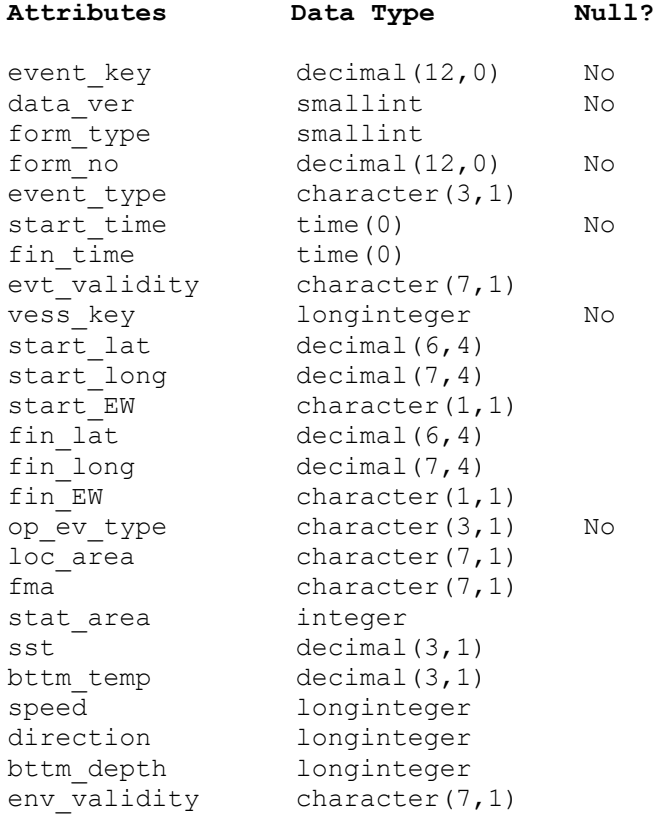

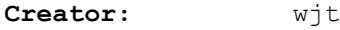

#### <span id="page-31-0"></span>**6.9 View 9: v\_jigs**

- **Comment:** This view joins tables t\_fish\_evnts, t\_proc\_evnts and t\_environ, using attributes event key, form no, form type and data ver from the table t events. It thus represents all the data from any night's jigging from a single vessel.
- **View:** select attr 'f'.'event key' print 'fsh\_event key', attr 'f'.'data ver' print 'fsh\_data\_ver', attr 'f'.'form\_type', attr 'f'.'form no', attr 'f'.'event type' print 'fsh event type', attr 'f'.'start time' print 'fsh\_start\_time', attr 'f'.'fin\_time' print 'fsh\_fin\_time', attr 'f'.'evt validity' print 'fsh\_evt\_validity', attr<sup>-</sup>'f'.'vess key' print 'fsh\_vess key', attr 'f'.'start\_lat' print 'fsh\_start\_lat<sup>T</sup>, attr 'f'.'start\_long' print 'fsh\_start\_long', attr 'f'.'start\_EW' print 'fsh\_start\_EW', attr 'f'.'fin\_lat' print 'fsh fin lat', attr 'f'.'fin long' print 'fsh fin long', attr 'f'.'fin\_EW' print 'fsh\_fin\_EW', attr 'f'.'op\_ev\_type' print 'fsh op ev type', attr 'f'. 'loc area' print 'fsh loc area', attr 'f'.'fma' print 'fsh\_fma', attr 'f'.'stat area' print 'fsh stat area', attr 'shot no', attr 'meth code', attr 'tar species', attr 'duration', attr 'event wt', attr 'fsh\_validity', attr 'bttm depth', attr 'eff depth', attr 'eff height', attr 'num single', attr 'eff width', attr 'trawl speed', attr 'num double', attr 'p'.'event key' print 'prc\_event\_key', attr 'p'.'data\_ver' print 'prc\_data\_ver', attr 'p'. 'event type' print 'prc event type', attr 'p'.'start time' print 'prc start time', attr 'p'.'fin time' print 'prc fin time', attr 'p'.'evt validity' print 'prc evt validity', attr 'p'.'vess key' print 'prc vess key', attr 'p'.'start lat' print 'prc start lat', attr 'p'.'start\_long' print 'prc\_start\_long', attr 'p'.'start\_EW' print 'prc start EW', attr 'p'.'fin lat' print 'prc fin lat', attr 'p'.'fin\_long' print 'prc\_fin\_long', attr 'p'.'fin\_EW' print 'prc fin EW', attr 'p'.'op ev type' print 'prc op ev type', attr 'p'.'loc area' print 'prc loc area', attr 'p'.'fma' print 'prc fma', attr 'p'.'stat area' print 'prc stat area', attr 'seq no', attr 'spp', attr 'act type', attr 'proc state', attr 'unit type', attr 'unit num', attr 'unit wt', attr 'conv fact', attr 'green wt', attr 'green wt type', attr 'proc wt', attr 'proc wt type', attr 'proc\_validity', attr 'stock\_code' from 'v\_fish' 'f', 'v\_proc' 'p' where (((attr 'f'.'meth code' = 'SQJ' and attr 'p'.'form no' = attr 'f'.'form\_no') and  $attr$ <sup>-</sup>'p'.'form type' = attr 'f'.'form<sup>-</sup>type'))

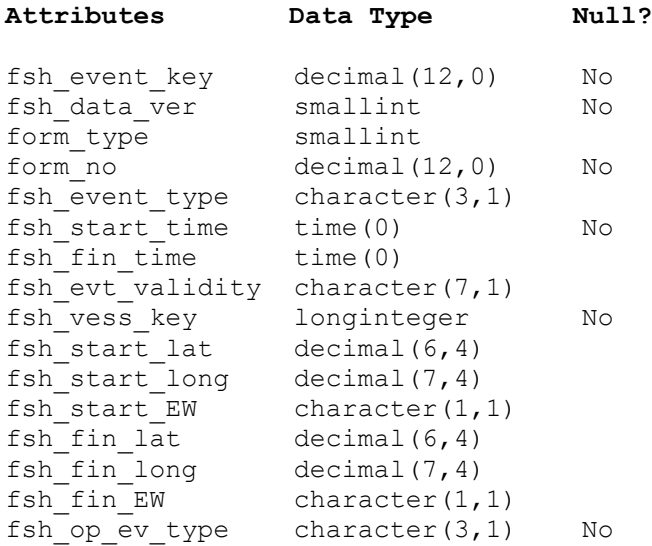

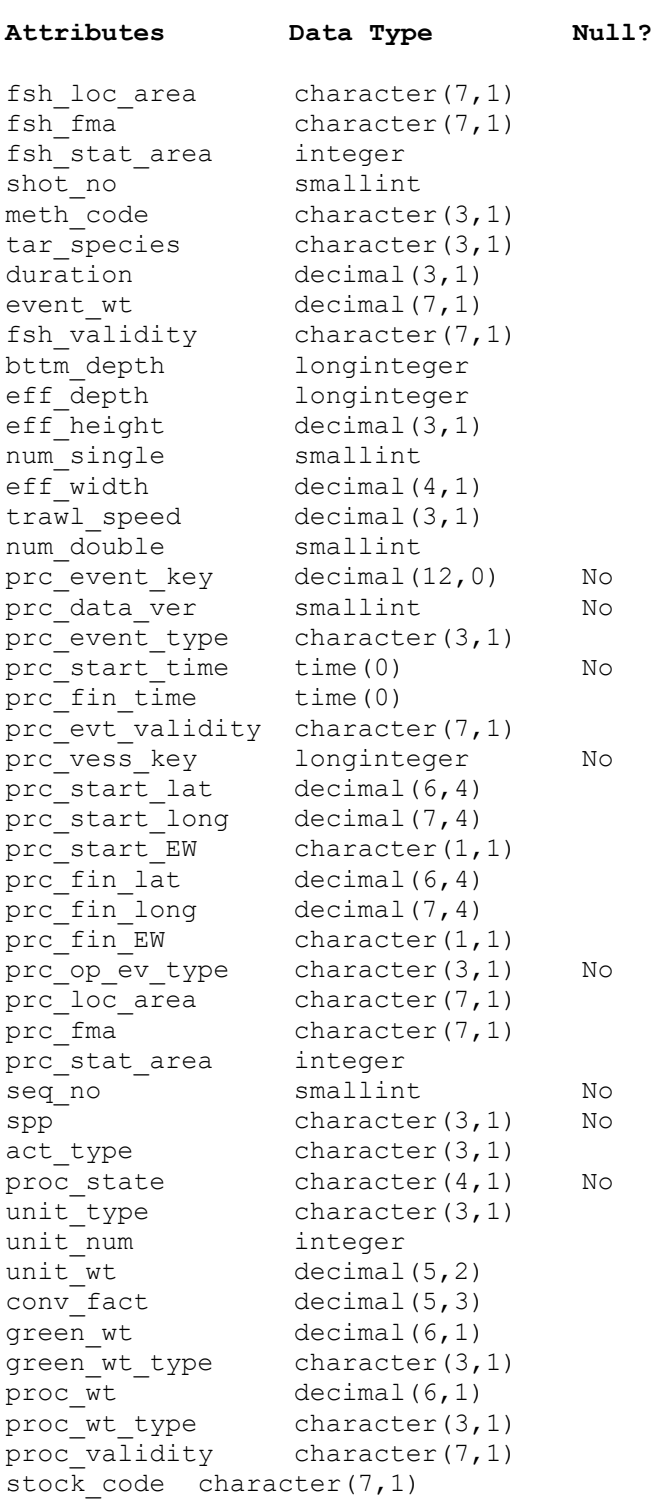

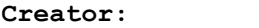

## <span id="page-33-0"></span>**7 References**

- 1. Annala, J.H., Sullivan, K.J., and O'Brien, C.J. (*comps.*): 1999. Report from the Fishery Assessment Plenary, April 1999: stock assessments and yield estimates. pp. 35-38.
- 2. Gibson, D.J.M. 1995: The New Zealand Squid Fishery, 1979-93. *MAF Fisheries Technical Report No 42*. 43p.